#### ACH2053 INTRODUÇÃO À ESTATÍSTICA

1º Sem/2018

# Estimação

Prof. Marcelo S. Lauretto marcelolauretto@usp.br www.each.usp.br/lauretto

Referência: W.O.Bussab, P.A.Morettin. Estatística Básica, 6ª Edição. São Paulo: Saraiva, 2010 – Capítulo 11

- Vimos anteriormente que a Inferência Estatística tem por objetivo fazer generalizações sobre uma população, com base nos dados de uma amostra
- Principais problemas da inferência estatística:
	- Estimação de parâmetros
	- Testes de hipóteses sobre parâmetros
	- Previsão
- Relembrando:
	- *Parâmetros*: funções de valores populacionais
	- *Estatísticas*: funções de valores amostrais
- Neste capítulo: ideias básicas sobre **estimação**

- Exemplo 11.1:
	- Uma amostra de n=500 pessoas de uma cidade é escolhida
	- Pergunta-se a pergunta entrevistado se ele é favorável ou não a um certo projeto proposto pela prefeitura
		- Respostas possíveis: SIM / NÃO
	- Deseja-se estimar a proporção, *p*, de pessoas na cidade favoráveis à proposta (ou seja, que responderiam SIM)
	- Se 300 pessoas responderam SIM, uma estimativa natural para p seria 300/500, ou 60%
		- Essa estimativa é baseada na suposição de que a amostra é representativa da população
	- Vimos no capítulo anterior algumas propriedades desse estimador

- Exemplo 11.1 (cont):
	- Definamos as v.a.  $X_1, \ldots X_n$  tais que:

 $X_i = \{$ 1, se a i−ésima pessoa na amostra responder SIM 0, se a i−ésima pessoa na amostra responder NÃO,

$$
- e seja p = Pr(SIM)
$$

- Se  $Y_n = \sum_{i=1}^n X_i$ , sabemos que  $Y_n$  tem distribuição binomial com parâmetros  $n \in p$ , e o problema consiste em estimar  $p$
- Como  $Y_n$  representa o número de pessoas na amostra que responderam SIM, um possível **estimador** de é

 $\hat{p} = \frac{Y_n}{n} = \frac{\sum_{i=1}^n X_i}{n} = \frac{\text{número de SIM}}{\text{mímeno de individuos}}$  (11.1)

– Ou seja, se  $Y_n = k$ , ou seja, observarmos o valor k da variável  $Y_n$ , obteremos  $\hat{p} = k/n$  como uma **estimativa** de  $p$ 

• Como visto na Seção 10.9, pelo TLC temos que, para tamanhos grandes de  $n$ ,  $\hat{p}$  tem distribuição aproximadamente normal com parâmetros:

$$
E(\hat{p}) = p,
$$
 (11.2)  
Var( $\hat{p}$ ) =  $p(1 - p)/n$ . (11.3)

- Esses resultados nos ajudam a avaliar as qualidades do estimador  $\hat{p}$ 
	- Eq. (11.2) indica que  $\hat{p}$ , em média, "acerta"  $p$ 
		- Estimador **não-viesado** (ou **não-viciado**) de *p*
	- Eq. (11.3) indica que, para amostras grandes, a diferença entre  $\hat{p}$  e  $p$  tende a ser pequena (para  $n \to \infty$ ,  $Var(\hat{p}) \to 0$ )
		- Estimador **consistente** de *p*
- Nota: essas duas propriedades indicam uma *tendência* do estimador sobre o conjunto de todas as amostras, não uma *garantia* para qualquer amostra 5

- Consideremos uma amostra  $(X_1, X_2, ..., X_n)$  de uma v.a. que descreve uma característica de interesse de uma população
- Seja  $\theta$  um parâmetro que desejamos estimar, como por exemplo a média  $\mu = E(X)$  ou a variância  $\sigma^2 - Var(X)$
- **Definição:** Um **estimador** *T* do parâmetro é qualquer função das observações da amostra, ou seja,  $T = g(X_1, X_2, ..., X_n)$
- Segundo a definição acima, um estimador é o que havíamos chamado anteriormente de *estatística*; porém, aqui associamos essa estatística a um parâmetro populacional
- Uma forma usual de denotar um estimador para  $\theta \in \widehat{\theta}$

- O problema da estimação é, então, determinar uma função  $T =$  $q(X_1, X_2, ..., X_n)$  que seja "próxima" de  $\theta$ , segundo algum critério
- Um dos critérios mais utilizados é dado a seguir:
- $\cdot$  **Definição:** O estimador T é n**ão-viesado** para  $\theta$  se

 $E(T) = \theta$ , (11.4)

para todo  $\theta$ .

- Se (11.4) não valer, T diz-se **viesado** e a diferença  $V(T) = E(T) - \theta$  é denominada o **viés** de *T*.
- Note que a esperança de *T* em (11.4) é calculada sobre a distribuição amostral de *T*, conforme vimos no capítulo anterior

- **Definição: Estimativa** é o valor assumido pelo estimador em uma particular amostra.
- No exemplo 11.1,  $\hat{p}$  é um *estimador* de  $p$ , enquanto 60% é uma *estimativa* de
- Exemplo 11.3:
	- Pelo Teorema 10.1, sabemos que a média amostral  $\overline{X}$  é um estimador não-viesado de  $\mu = E(X)$ , pois  $E(\overline{X}) = \mu$ Da mesma forma, a proporção amostral  $\hat{p}$  é um estimador não viesado da proporção  $p$  de indivíduos de uma população com certa característica em comum (ver Seção 10.9)

- Exemplo 11.4:
	- Considere uma população com *N* elementos e a variância populacional

$$
\sigma^2 = E[(X - \mu)^2] = \frac{1}{N} \sum_{i=1}^{N} (X_i - \mu)^2 , \qquad (11.5)
$$

onde  $\mu =$ 1  $\frac{1}{N}\sum_{i=1}^{N}X_{i}$  é a média populacional

– Um possível estimador para  $\sigma^2$ , baseado em uma AAS de tamanho *n* extraída dessa população, é

$$
\hat{\sigma}^2 = \frac{1}{n} \sum_{i=1}^n (X_i - \bar{X})^2
$$
 (11.6)

• Mostraremos que o estimador  $\hat{\sigma}^2$  é viesado.

- Estimador  $\hat{\sigma}^2$  é viesado (demonstração apenas de caráter informativo):
	- Note que

$$
\hat{\sigma}^{2} = \frac{1}{n} \sum_{i=1}^{n} (X_{i} - \bar{X})^{2} = \frac{1}{n} \sum_{i=1}^{n} (X_{i}^{2} - 2X_{i}\bar{X} + \bar{X}^{2})
$$
\n
$$
= \frac{1}{n} \sum_{i=1}^{n} X_{i}^{2} - \frac{1}{n} \sum_{i=1}^{n} 2X_{i}\bar{X} + \frac{1}{n} \sum_{i=1}^{n} \bar{X}^{2}
$$
\n
$$
= \frac{1}{n} \sum_{i=1}^{n} X_{i}^{2} - \frac{2}{n} \bar{X} \sum_{i=1}^{n} X_{i} + \frac{n}{n} \bar{X}^{2} = \frac{1}{n} \sum_{i=1}^{n} X_{i}^{2} - 2\bar{X}\bar{X} + \bar{X}^{2}
$$
\n
$$
= \frac{1}{n} \sum_{i=1}^{n} X_{i}^{2} - \bar{X}^{2},
$$
\n
$$
\text{logo},
$$
\n
$$
E[\hat{\sigma}^{2}] = E\left[\frac{1}{n} \sum_{i=1}^{n} X_{i}^{2} - \bar{X}^{2}\right] = \frac{1}{n} \sum_{i=1}^{n} E[X_{i}^{2}] - E[\bar{X}^{2}].
$$

- Estimador  $\hat{\sigma}^2$  é viesado (cont):
	- Mas pela definição de AAS e definição de variância de uma v.a.,

$$
Var(X_i) = E(X_i^2) - [E(X_i)]^2
$$
  
\n
$$
\Rightarrow E(X_i^2) = Var(X_i) + [E(X_i)]^2 = \sigma^2 + \mu^2.
$$

Também, usando o Teorema 10.1, temos que

$$
E(\bar{X}^2) = Var(\bar{X}) + [E(\bar{X})]^2 = \frac{\sigma^2}{n} + \mu^2.
$$

Segue-se que

$$
E[\hat{\sigma}^2] = \frac{1}{n} \sum_{i=1}^n (\sigma^2 + \mu^2) - \left(\frac{\sigma^2}{n} + \mu^2\right),
$$

ou seja,

$$
E[\hat{\sigma}^2] = \frac{1}{n} n(\sigma^2 + \mu^2) - \left(\frac{\sigma^2}{n} + \mu^2\right) = \sigma^2 - \frac{\sigma^2}{n} = \sigma^2 \left(1 - \frac{1}{n}\right)
$$
  
=  $\frac{n-1}{n} \sigma^2$ . (11.7)

- Estimador  $\hat{\sigma}^2$  é viesado (cont):
	- De (11.7) vemos que  $\widehat{\sigma}^2$  é viesado para  $\sigma^2$  e o viés é dado por

$$
V = V(\hat{\sigma}^2) = E(\hat{\sigma}^2) - \sigma^2 = \left(\frac{n-1}{n}\right)\sigma^2 - \sigma^2 = -\frac{\sigma^2}{n}.
$$
 (11.8)

- Como esse viés é negativo, o estimador  $\hat{\sigma}^2$  em geral subestima o verdadeiro parâmetro  $\sigma^2$ .
- Por outro lado, por (11.8) o viés diminui com *n*, ou seja, formalmente, para para  $n\to\infty$ , o viés de  $\widehat{\sigma}^2\;$  tende a zero.
- $-$  É fácil ver que para obter um estimador não-viesado de  $\sigma^2$ , basta considerar $\frac{n}{n}$  $n-1$  $\hat{\sigma}^2$ , pois de (11.7) segue que  $E$  $\overline{n}$  $n-1$  $\hat{\sigma}^2$  =  $\overline{n}$  $n-1$  $E[\hat{\sigma}^2] =$  $\overline{n}$  $n-1$  $n-1$  $\overline{n}$  $\sigma^2 = \sigma^2$ .

• Do resultado anterior segue que, se definirmos  $S^2 =$  $\boldsymbol{n}$  $n-1$  $\hat{\sigma}^2 =$  $\boldsymbol{n}$  $n-1$ 1  $\frac{1}{n}\sum_{i=1}$  $\boldsymbol{n}$  $(X_i - \bar{X})^2 =$ 1  $\frac{1}{n-1}\sum_{i=1}^{n}$  $\boldsymbol{n}$  $(X_i - \bar{X})^2$ , (1.19)

então  $E(S^2) = \sigma^2 \Longrightarrow S^2$  é um estimador não viesado para  $\sigma^2$ 

- Essa é a razão para se usar  $n-1$  no denominador ao invés  $de n$
- No Excel:
	- VAR.P: variância sobre uma população  $\sigma^2 = E[(X - \mu)^2] =$ 1  $\frac{1}{N}\sum_{i=1}$  $\boldsymbol{N}$  $(X_i - \mu)^2$
	- VAR.A: estimador não viesado da variância sobre uma amostra

$$
S^{2} = \frac{1}{n-1} \sum_{i=1}^{n} (X_{i} - \overline{X})^{2}
$$

- Significado geral de verossimilhança
	- *Verossímil*: aquilo que é semelhante à verdade, provável
	- *Verossimilhança*: qualidade ou caráter de verossímil
- Amostra verossímil:
	- Aquela que fornece a melhor informação possível sobre um parâmetro  $\theta$  de interesse da população, desconhecido, que queremos estimar
- Princípio da verossimilhança:
	- Afirma que devemos escolher o valor de  $\theta$  que maximiza a probabilidade de obter a amostra particular observada, ou seja, o valor que torna aquela amostra a "mais provável"

- Exemplo 1 (durabilidade de componentes eletrônicos):
	- Uma companhia produz componentes eletrônicos e está interessada em conhecer quanto cada componente deve durar, em média.
	- Os engenheiros pretendem modelar os componentes considerando a mesma taxa de falha desconhecida  $\lambda$ (constante no tempo)
	- Parte-se do princípio de que, se  $\lambda$  fosse conhecida, então a duração individual de cada componente  $(X)$  teria distribuição exponencial com parâmetro  $\lambda$  (taxa)

- Exemplo 1 (cont):
	- Distribuição exponencial:
		- função de densidade de probabilidade (f.d.p):  $f(x|\lambda) = \lambda \exp(-\lambda x)$ ,  $x \ge 0$
		- função de distribuição acumulada (f.d.a):  $F(x|\lambda) = 1 \exp(-\lambda x)$ ,  $x \ge 0$
		- função quantil:  $F^{-1}(p) = -\ln(1-p)/\lambda$
		- $E(X) = 1/\lambda$  (escala,  $\beta$ )

- Exemplo 1 (cont):
	- Distribuição exponencial (cont):
		- $\lambda = 1$

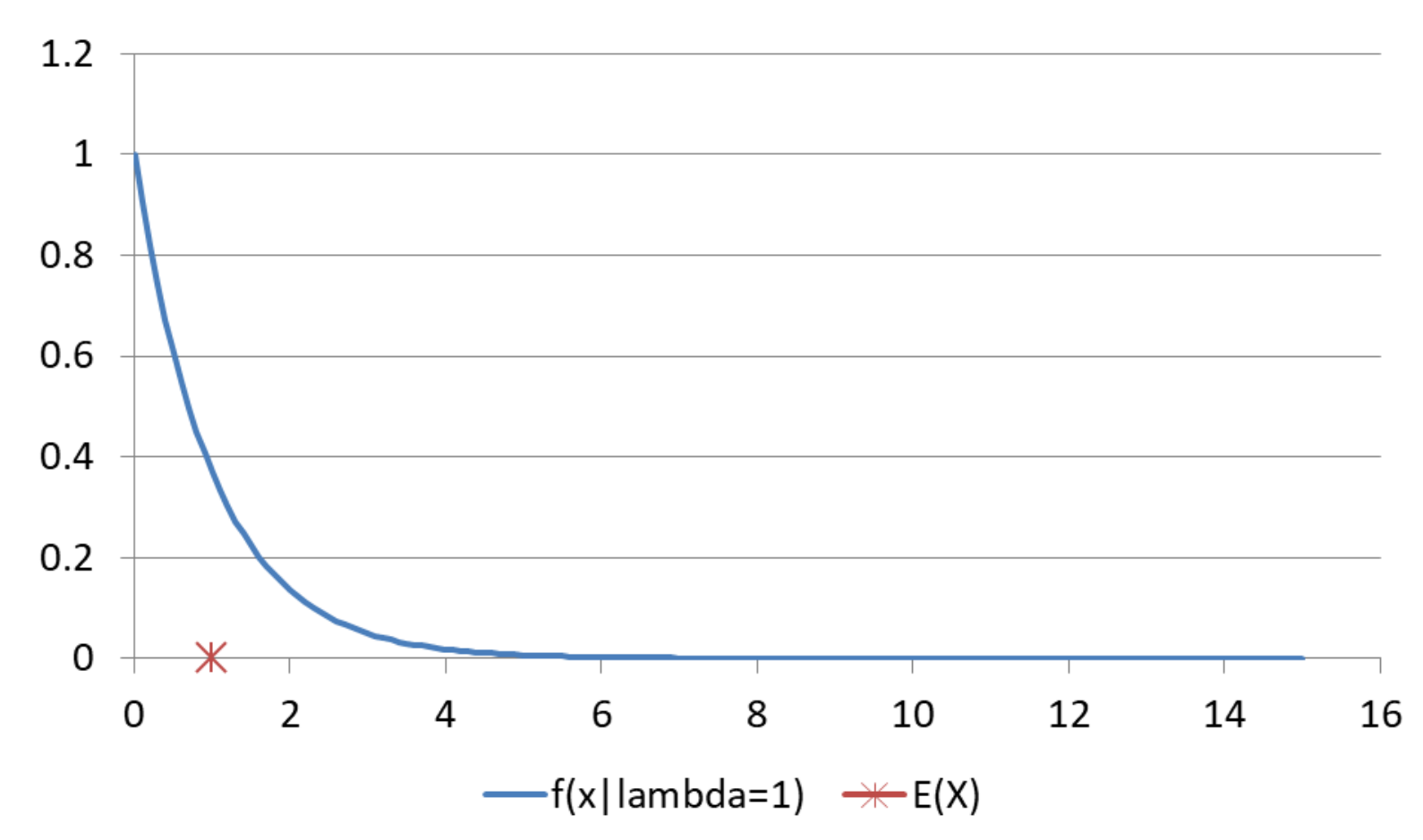

- Exemplo 1 (cont):
	- Distribuição exponencial (cont):
		- $\lambda = 1/2$

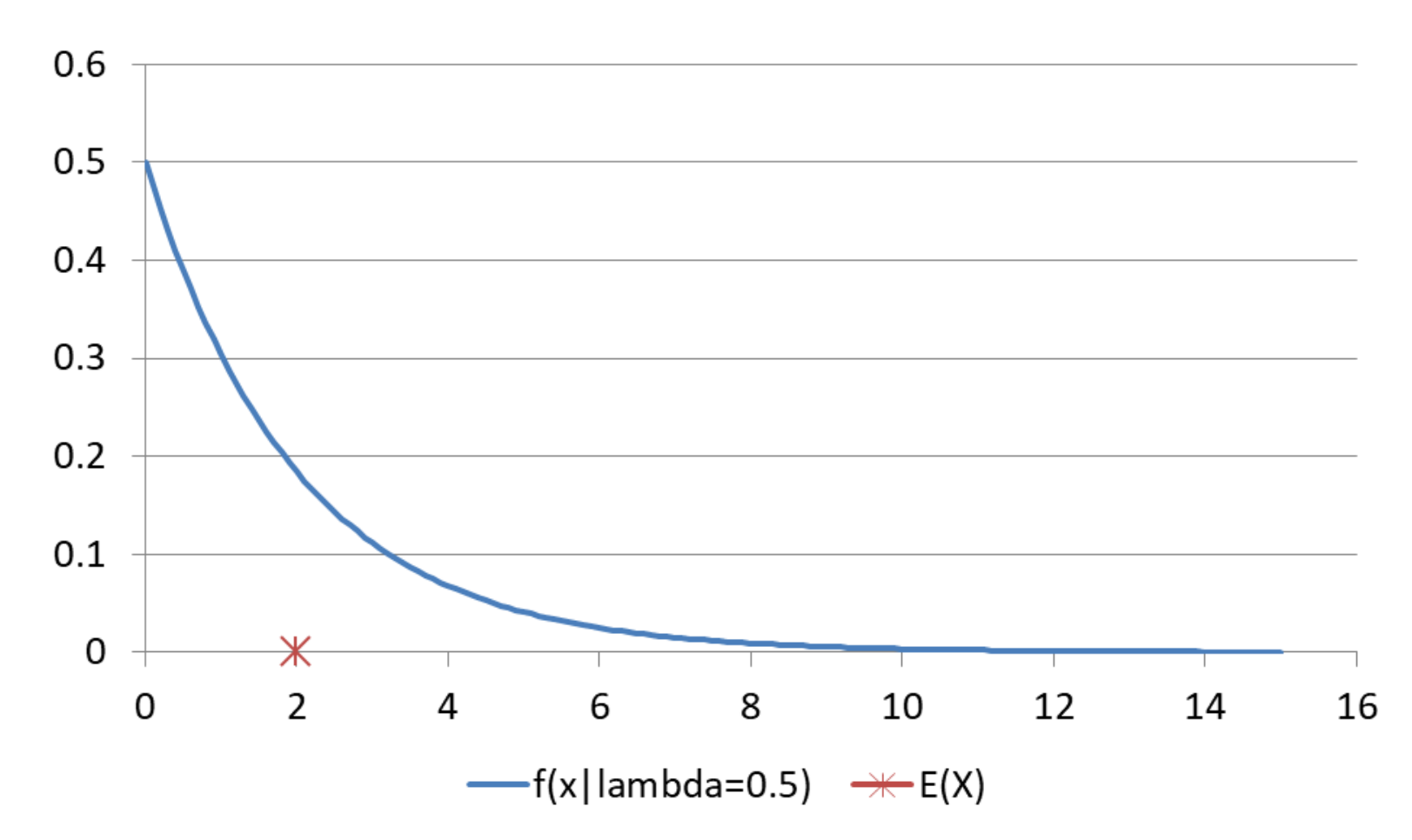

- Exemplo 1 (cont):
	- Distribuição exponencial (cont):
		- 0.25  $0.2$  $0.15$  $0.1$ 0.05  $\overline{0}$ Ж  $\overline{\phantom{a}}$ 6  $\overline{4}$ 8 10  $12$ 14  $\Omega$ 16  $-f(x|lambda=0.2)$   $\rightarrow$   $E(X)$
		- $\lambda = 1/5$

- Exemplo 1 (cont):
	- Suponha agora que 3 componentes foram usados sob condições típicas, com durações (em anos)  $x_1 = 3, x_2 = 1.5, x_3 = 2.1.$
	- Denotaremos a amostra  $(x_1, x_2, x_3)$  por x
	- Assumindo que as durações dos 3 componentes possuíam a mesma distribuição exponencial $(\lambda)$ , então a f.d.p. conjunta  $f(x|\lambda) = f(x_1, x_2, x_3|\lambda)$  é  $f(x|\lambda) = f(x_1|\lambda) f(x_2|\lambda) f(x_3|\lambda)$  $= \lambda \exp(-\lambda x_1) \lambda \exp(-\lambda x_2) \lambda \exp(-\lambda x_3)$  $= \lambda^3 \exp(-\lambda [x_1 + x_2 + x_3]) = \lambda^3 \exp(-6.6\lambda)$

• Note que, no exemplo 1 acima,  $f(x|\lambda)$  é de fato uma função de densidade de probabilidade sobre todas as amostras possíveis  $x = (x_1, x_2, x_3)$ , i.e.

$$
\int_{x} f(x|\lambda) = 1.
$$

- Por outro lado, nosso interesse é usar o princípio da verossimilhança para encontrar o valor de  $\lambda$  (denotado por  $\lambda$ ) que maximiza  $f(x|\lambda)$ .
	- Ou seja, nosso interesse é considerar  $f(x|\lambda)$  não como uma função de  $x$  (amostra que já conhecemos), mas como uma função de  $\lambda$  (desconhecida)

- **Definição**:
	- Quando a f.d.p. conjunta  $f(X|\theta)$  das observações em uma amostra aleatória X é tratada como uma função de  $\theta$ , então  $L(\theta|X) \equiv f(X|\theta)$  é denominada função de verossimilhança
- **Definição**:
	- $-$  O estimador  $\hat{\theta}$  = arg max<sub>1</sub>  $L(\theta)$  é denominado **estimador de máxima verossimilhança (EMV)**
- Para maximizar  $L(\theta)$ , usualmente (ou quase sempre) é mais conveniente maximizar o logaritmo de  $L(\theta|X)$  (denominado usualmente *log-verossimilhança*), ou seja,

$$
\widehat{\theta} = \arg \max_{\lambda} \ell(\theta | \mathbf{X}),
$$

onde  $\ell(\theta) = \log_e L(\theta)$ 

- Tipicamente,  $\hat{\theta}$  é obtido através de métodos numéricos de otimização não linear
	- $-$  Em R:
		- Função fitdistr: para algumas distribuições pré-determinadas
		- Funções optim, constrOptim: para otimização de funções de verossimilhança implementadas pelo próprio analista (ou para aquelas não implementadas na função fitdistr)
- Otimização é usualmente facilitada quando a derivada de  $\ell(\theta|X)$ , denotada  $\ell'(\theta|X)$ , pode ser obtida analiticamente.
	- Nesse caso, o problema se resume a determinar o valor  $\hat{\theta}$  tal que  $\ell'(\theta|X) = 0$
	- Em alguns casos, o valor de  $\widehat{\theta}$  tal que  $\ell^{\prime}(\theta|X)=0$  também pode ser obtido algebricamente, como veremos a seguir.

• Voltando ao exemplo 1 (durabilidade de componentes eletrônicos):

$$
- L(\lambda|\mathbf{x}) = f(\mathbf{x}|\lambda) = \lambda^3 \exp(-\lambda[x_1 + x_2 + x_3]) = \lambda^3 \exp(-6.6\lambda)
$$

$$
- \ell(\lambda|\mathbf{x}) = 3\log\lambda - 6.6\lambda
$$

$$
- \ell'(\lambda|\mathbf{x}) = \frac{3}{\lambda} - 6.6
$$

- Igualando 
$$
\ell'(\hat{\lambda}|\mathbf{x}) = 0 \Rightarrow \frac{3}{\hat{\lambda}} = 6.6 \Rightarrow \hat{\lambda} = \frac{3}{6.6} = \frac{1}{2.2} = 0.455
$$

• No caso mais geral: se  $x = (x_1, x_2, ..., x_n)$  é uma AAS onde  $x_i \sim$ exponencial( $\lambda$ ), então definimos  $s = \sum_i x_i$  e temos:

$$
- L(\lambda | x) = \lambda^n \exp(-s\lambda)
$$

$$
- \ell(\lambda|\mathbf{x}) = n \log \lambda - s\lambda
$$

- 
$$
\hat{\lambda} = \frac{n}{s} = \frac{1}{\bar{x}}
$$
, ou seja,  $\hat{\lambda}$  é o inverso da média amostral!

• Voltando ao exemplo 1:

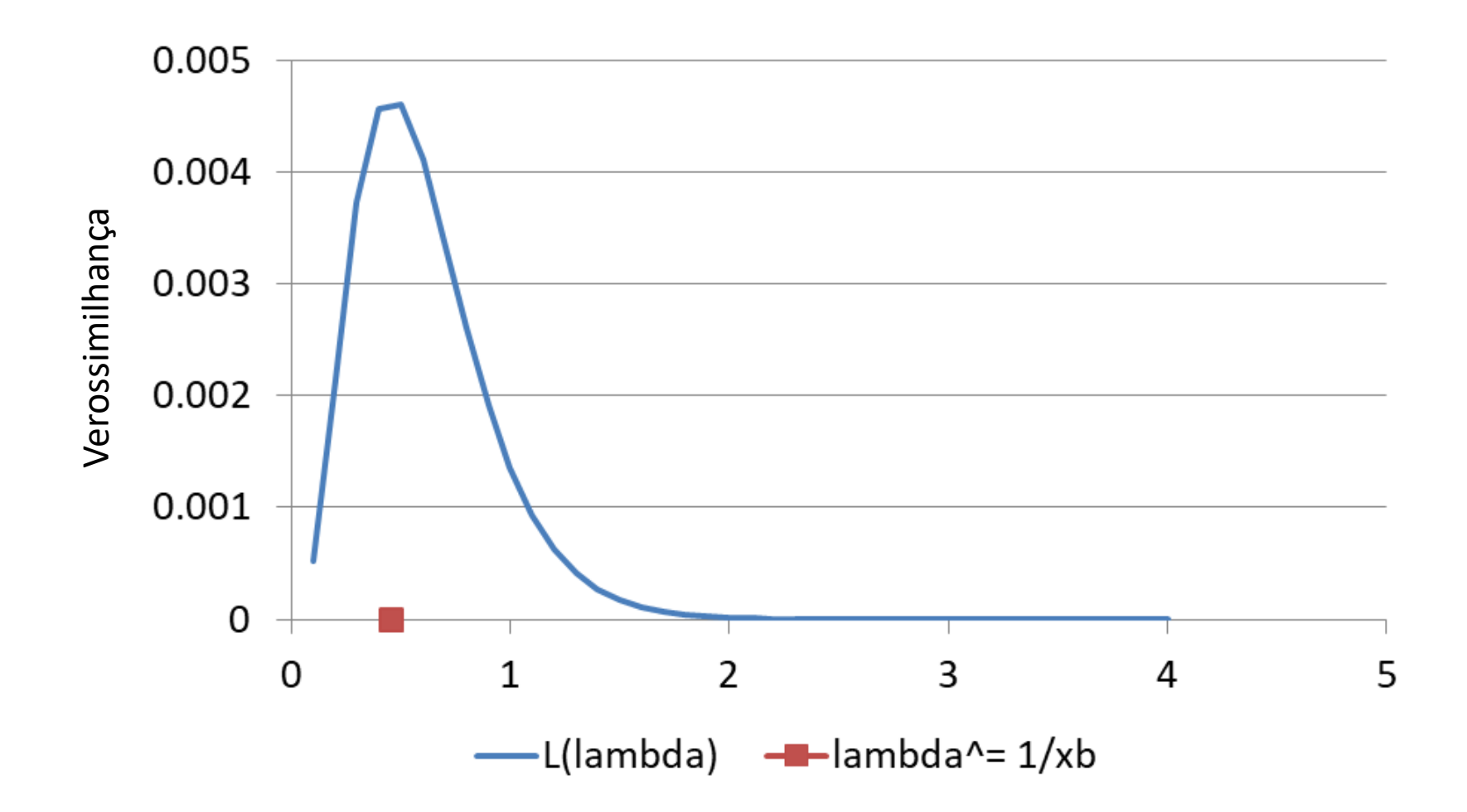

• Voltando ao exemplo 1:

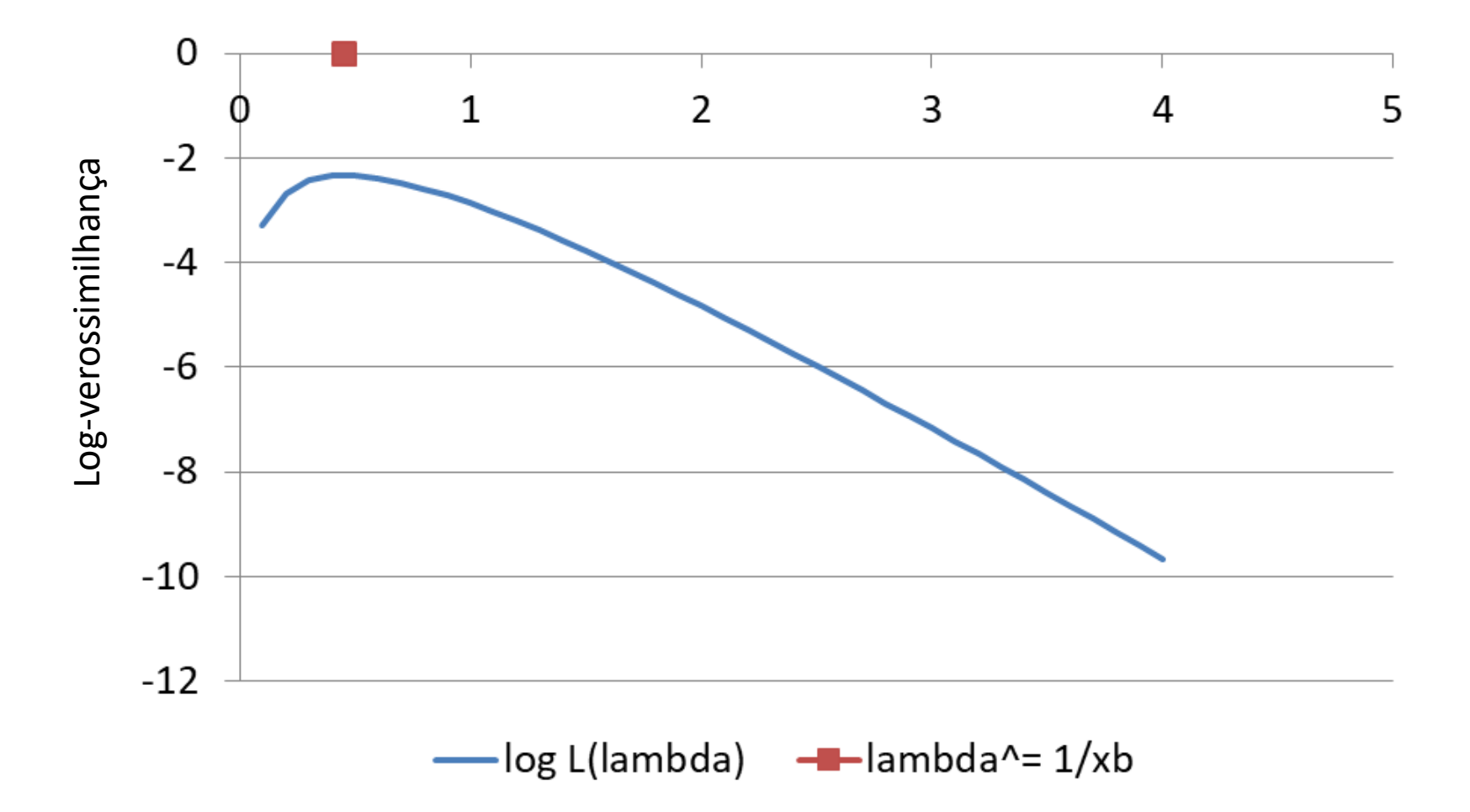

- Exemplo 2 (EMV do parâmetro da distribuição binomial):
	- Considere *n* tentativas independentes de Bernoulli com  $P$ (sucesso) =  $p, 0 < p < 1$  e  $X = n$ úmero de sucessos
	- $-$  Dado o número x de sucessos observados, devemos tomar como estimador  $\hat{p}$  aquele valor de  $p$  que torna a amostra observada a mais provável de ocorrer
	- Como assumimos independência entre as tentativas, temos que  $X \sim Bin(n, p)$ :

$$
f(x|n, p) = L(p|x) = \frac{n!}{x!(n-x)!}p^{x}(1-p)^{n-x}
$$

- A função de log-versesimilhança é  
\n
$$
\ell(p|x) = k + x \log p + (n - x) \log(1 - p)
$$
\n
$$
\text{onde } k = \log \frac{n!}{x!(n-x)!}
$$

• Exemplo 2 (cont):

- A função de log-verssimilhança é  
\n
$$
\ell(p|x) = k + x \log p + (n - x) \log(1 - p)
$$
\nonde  $k = \log \frac{n!}{x!(n-x)!}$ 

– Logo,

$$
\ell'(p|x) = \frac{x}{p} - \frac{n-x}{1-p}
$$

(note que a parcela  $k$  foi suprimida, pois  $k$  é uma constante que não depende de  $p$ )

– Igualando ℓ ′ = 0, temos: ℓ ′ Ƹ = − − 1 − Ƹ = 0 ⟹ = − 1 − Ƹ ⟹ 1 − Ƹ = Ƹ − ⟹ − = Ƹ− Ƹ⟹ − = Ƹ− Ƹ⟹ = Ƹ⟹ Ƹ = /

– Ou seja,  $\hat{p}$  corresponde à proporção observada de sucessos!

- Exemplo 3 (EMV da média para distribuição normal):
	- Seja X uma variável com distribuição normal com média  $\mu$ desconhecida e variância  $\sigma^2$  conhecida
	- Mostramos abaixo como derivar o estimador de máxima verossimilhança  $\hat{\mu}$ , dada uma AAS  $\pmb{x} = (x_1, x_2, ..., x_n$  )
	- A função de verossimilhança é dada por

$$
L(\mu|\mathbf{x}, \sigma^2) = \prod_{i=1}^n f(x_i|\mu, \sigma^2) = \prod_{i=1}^n \frac{1}{\sigma\sqrt{2\pi}} \exp\left[-\frac{(x_i - \mu)^2}{2\sigma^2}\right]
$$

$$
= \left(\frac{1}{\sigma\sqrt{2\pi}}\right)^n \exp\left[-\frac{\sum_{i=1}^n x_i^2 - 2x_i\mu + \mu^2}{2\sigma^2}\right]
$$

$$
= \left(\frac{1}{\sigma\sqrt{2\pi}}\right)^n \exp\left[-\frac{\sum_{i=1}^n (x_i - \mu)^2}{2\sigma^2}\right]
$$

- Exemplo 3 (cont):
	- Log-verossimilhança:

$$
\ell(\mu|\mathbf{x}, \sigma^2) = n \log \left(\frac{1}{\sigma\sqrt{2\pi}}\right) - \frac{\sum_{i=1}^{n} (x_i - \mu)^2}{2\sigma^2}
$$

$$
= k - \frac{q}{2\sigma^2} + \frac{2\mu s}{2\sigma^2} - \frac{n\mu^2}{2\sigma^2},
$$
onde  $k = n \log \left(\frac{1}{\sigma\sqrt{2\pi}}\right), q = \sum_{i=1}^{n} x_i^2, s = \sum_{i=1}^{n} x_i$   
(note que  $k, q$  e s foram definidos apenas para simplificar as expressões)

– Derivada da log-verossimilhança (em relação a  $\mu$ ):

$$
\ell'(\mu|\mathbf{x},\sigma^2) = \frac{2s}{2\sigma^2} - \frac{2n\mu}{2\sigma^2} = \frac{s - n\mu}{\sigma^2}
$$

- Igualando  $\ell'(\mu|x,\sigma^2)=0$ :

$$
\ell'(\mu|\mathbf{x},\sigma^2) = 0 \Longrightarrow s - n\mu = 0 \Longrightarrow \mu = \frac{s}{n} = \bar{x}
$$

– Ou seja, a média amostral é o EMV para  $\mu$ .

- Nos exemplos anteriores, notamos que, para calcular a função de verossimilhança de um parâmetro  $\theta$  (e, portanto, estimar  $\theta$ ) a partir de uma AAS  $x = (x_1, x_2, ..., x_n)$ , não precisaríamos ter conhecimento individual de cada observação da amostra, mas sim uma ou mais estatísticas (sumários) calculadas sobre essa amostra
- Quando não necessitamos conhecer todos os valores individuais de uma AAS  $x = (x_1, x_2, ..., x_n)$  para calcular a função de verossimilhança  $L(\theta | x)$ , mas apenas uma estatística  $T(x_1, x_2, ..., x_n)$ , dizemos que  $T$  é uma **estatística suficiente** para  $\theta$ 
	- Existe uma definição mais formal para estatística suficiente, mas que não será apresentada aqui.

- Exemplos:
	- Para calcular a função de verossimilhança  $L(\lambda | x)$  para a distribuição exponencial, basta conhecer  $s$ , a soma das observações (além de  $n$ , naturalmente)
		- Logo, s é estatística suficiente para  $\lambda$
	- Para calcular a função de verossimilhança  $L(p|x)$  para a distribuição binomial, basta conhecer o número de sucessos nas *n* tentativas,
		- Logo,  $x$  é estatística suficiente para  $p$
	- Para calcular a função de verossimilhança  $L(\mu|\boldsymbol{x}, \sigma^2)$  para a distribuição normal, basta conhecer (soma das observações) e q (soma dos quadrados das observações)
		- Logo,  $(s, q)$  é estatística suficiente para  $\mu$

- Exercícios:
	- 1. Seja *X* uma variável com distribuição normal com média  $\mu$  conhecida e variância  $\sigma^2$  **desconhecida.** 
		- a) Derive o EMV para  $\sigma^2$ , dada uma AAS  $\boldsymbol{x} = (x_1, x_2, ..., x_n)$ .
		- b) Crie uma planilha em Excel para plotar $L(\sigma^2)$  dentro de um certo intervalo de  $\sigma^2$
	- 2. A fim de planejar a quantidade de atendentes e infraestrutura necessários, um call-center necessita deseja modelar o número de chamadas de clientes no intervalo de 1h, por dia da semana e horário específicos (p.ex. 2as feiras às 20:00).

Assume-se que o número de chamadas segue uma distribuição Poisson, com função de probabilidade (f.p.)

$$
f(x|\lambda) = \frac{e^{-x}\lambda^x}{x!},
$$

onde  $\lambda$  (desconhecido) é a taxa de ocorrência do evento, ou seja, o número médio de chamadas de clientes por hora.

(para detalhes, ver DeGroot, Probability and Statistics, Sec. 5.4).

- Exercícios:
	- 2. (cont)
		- a) Derive o EMV para  $\lambda$ , dada uma AAS  $\mathbf{x} = (x_1, x_2, ..., x_n)$ .
		- b) Indique se há uma estatística suficiente para  $\lambda$  e, em caso afirmativo, indique qual.
		- c) Plote em Excel a função de verossimilhança de  $L(\lambda|x)$  dentro de um certo intervalo de

#### 6. Intervalos de confiança

- Todos os estimadores apresentados anteriormente foram *pontuais*, ou seja, especificam um único valor para o estimador
- Esse procedimento não permite julgar qual a possível magnitude do erro que estamos cometendo
- Surge daí a necessidade de construir intervalos estatísticos
- Intervalos de confiança: intervalos estatísticos baseados na distribuição amostral do estimador pontual

#### 6. Intervalos de confiança

- Exemplo 11.12:
	- Suponha que queiramos estimar a média  $\mu$  de uma população qualquer, e para tanto usamos a média  $\overline{X}$  de uma amostra de tamanho *n*. Do TLC,

$$
e = (\overline{X} - \mu) \sim N(0, \sigma_{\overline{x}}^2), \qquad (11.32)
$$

com  $Var(\bar{X}) = \sigma_{\bar{X}}^2 = \sigma/n$ .

– Desse resultado podemos determinar a probabilidade de cometermos erros de determinadas magnitudes
- Exemplo 11.12 (cont):
	- Por exemplo,

$$
P(|e| < 1.96\sigma_{\bar{x}}) = 0.95
$$

ou

$$
P(|\bar{X} - \mu| < 1.96\sigma_{\bar{x}}) = 0.95,
$$

que é equivalente a

$$
P(-1,96\sigma_{\overline{x}} < \overline{X} - \mu < 1,96\sigma_{\overline{x}}) = 0,95,
$$

e, finalmente,

$$
P(\overline{X} - 1.96\sigma_{\overline{x}} < \mu < \overline{X} + 1.96\sigma_{\overline{x}}) = 0.95. \tag{11.33}
$$

- É importante lembrar que, sob o ponto de vista frequentista,  $\mu$ não é uma variável aleatória e sim um parâmetro, e a expressão (11.33) deve ser interpretada da seguinte maneira:
- Se pudéssemos construir uma quantidade grande de intervalos (aleatórios) da forma ( $\bar{X}$  – 1.96  $\sigma_{\bar{X}}$ ,  $\bar{X}$  + 1.96  $\sigma_{\bar{X}}$ ), todos baseados em amostras de tamanho *n*, 95% deles conteriam o parâmetro  $\mu$ .
	- Figura 11.13 mostra o funcionamento e o significado de um intervalo de confiança (IC) para  $\mu$ , com  $\gamma = 0.95$  e  $\sigma^2$ conhecido
- Dizemos que  $\gamma$  é o **coeficiente de confiança**
- Escolhida uma amostra e encontrada sua média  $\bar{x}_0$ , e admitindo-se  $\sigma^2$  conhecido, podemos construir o intervalo  $(\bar{x}_0 - 1.96 \sigma_{\bar{x}}, \bar{x}_0 + 1.96 \sigma_{\bar{x}})$  (11.34)
- Esse intervalo pode ou não conter o parâmetro  $\mu$ , mas pelo exposto acima temos 95% de confiança de que contenha. 38

• Figura 11.3: significado de um IC para  $\mu$ , com  $\gamma = 0.95$ 

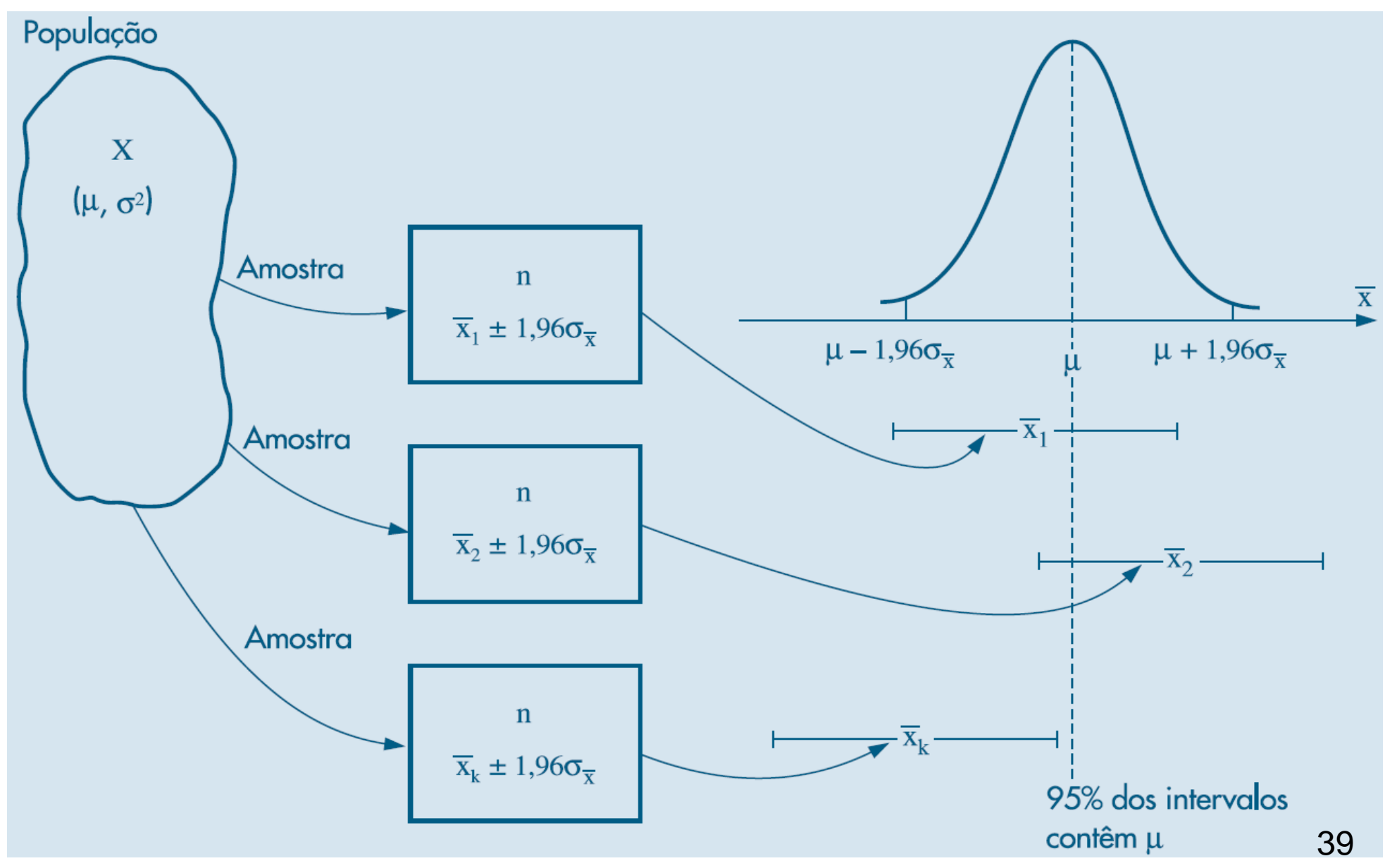

- Para ilustrar, consideremos o seguinte experimento de simulação:
	- Foram geradas 20 amostras de tamanho  $n = 25$  de uma distribuição normal com média  $\mu = 5$  e desvio padrão  $\sigma = 3$
	- Para cada amostra foi construído o intervalo de confiança para  $\mu$ , com coeficiente de confiança  $\gamma = 0.95$ :

$$
\sigma_{\bar{X}} = \frac{3}{\sqrt{25}} = \frac{3}{5} = 0.6 \implies 1.96 \sigma_{\bar{X}} = 1.176
$$

ou seja, cada intervalo é da forma  $\bar{X} \pm 1.176$ 

- Figura 11.4 apresenta os intervalos obtidos, dentre os quais 3 intervalos (amostras 5, 14 e 15) não contêm a média  $\mu = 5$
- Exercício:
	- Repetir a simulação descrita acima, com 1000 amostras de tamanho  $n = 25$  e demais parâmetros similares ao exemplo
	- Calcular a proporção de intervalos contendo a média  $\mu = 5$  40

• Figura 11.4: Intervalos de confiança para a média de uma  $N(5,9)$ , para 20 amostras de tamanho  $n = 25$ 

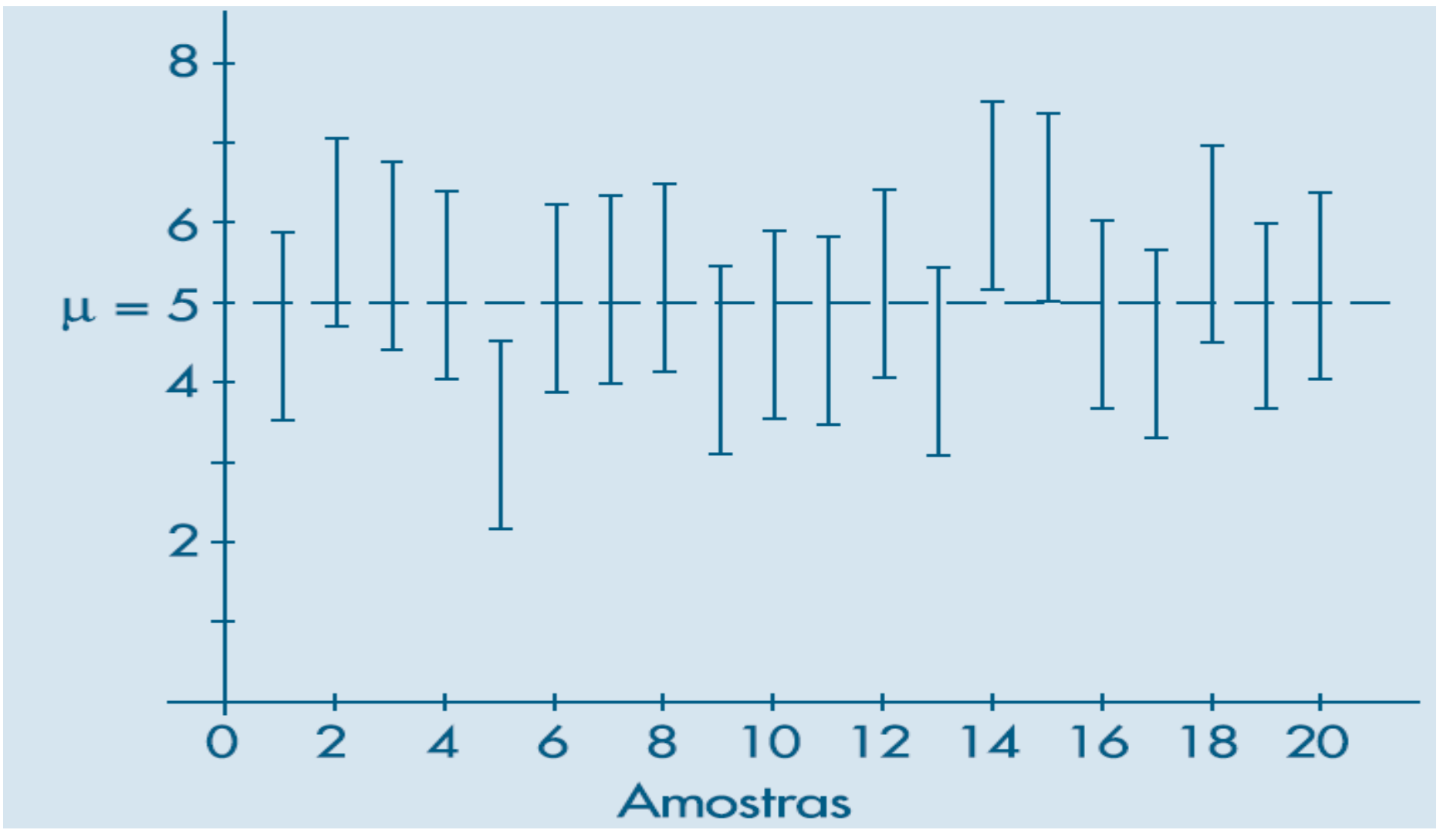

• Usando a aproximação pela distribuição normal (Eq. 11.34), para um coeficiente de confiança qualquer  $\gamma$ , teremos que usar o valor  $z_v$  tal que  $P(-z_v \leq Z \leq z_v) = \gamma$ , com  $Z \sim N(0,1)$ . O valor de  $z_v$  é calculado por

$$
z_{\gamma} = -\Phi^{-1}\left(\frac{1-\gamma}{2}\right)
$$

(ver Seção 10.11 para detalhes)

- Outra forma de calcular  $z_{\gamma}$ :  $\alpha = (1 \gamma)$ ;  $z_{\gamma} = \Phi^{-1}\left(1 \frac{\alpha}{2}\right)$ 2
- O intervalo fica então:

$$
\left(\bar{X} - z_{\gamma} \,\sigma_{\bar{X}}, \bar{X} + z_{\gamma} \,\sigma_{\bar{X}}\right) \tag{11.37}
$$

- Observe que a amplitude do intervalo (11.37) é  $L = 2z_v \sigma/\sqrt{n}$ , que é uma constante, independente de  $X$ 
	- Se construirmos vários intervalos de confiança para o mesmo valor de  $n, \sigma \in \gamma$ , estes terão extremos aleatórios, mas todos terão a mesma amplitude  $L$   $\qquad \qquad \text{42}$

- Se a variância populacional  $\sigma^2$  não for conhecida, podemos substituir em (11.37)  $\sigma_{\bar{X}}$  por  $\sqrt{S^2/n}$ , onde  $S^2$  é a variância amostral dada pela Eq. (11.9)
	- Para n grande, da ordem de 100, o intervalo (11.37), com essa modificação, ainda pode ser usado
	- Para n não muito grande, a distribuição normal não pode mais ser usada e terá de ser substituída pela distribuição t de Student (a ser apresentada posteriormente)

- Consideremos o problema de obter um intervalo de confiança para o parâmetro  $p$  de uma distribuição  $Bin(n, p)$ 
	- Sabemos que se  $Y \neq o$  número de sucessos nas  $n$  provas, então  $\hat{p} = Y/n$  tem distribuição aproximadamente normal, com média  $\mu = p$  e variância  $pq/n$ , onde  $q = 1 - p$
	- Ou ainda,

$$
Z = \frac{\hat{p} - p}{\sqrt{pq/n}} \sim N(0, 1)
$$

– Dado o coeficiente de confiança  $\gamma$ , desejamos encontrar o intervalo  $(-z_v, z_v)$  tal que

$$
P(-z_{\gamma} \leq Z \leq z_{\gamma}) = \gamma
$$

o que implica

$$
P(\hat{p} - z_{\gamma}\sqrt{pq/n} \le p \le \hat{p} + z_{\gamma}\sqrt{pq/n}) = \gamma
$$

- Como não conhecemos *p*, pode-se proceder de duas formas:
- A primeira é usar um limitante superior para a variância de  $\hat{p}$ : sabemos que  $pq \leq 1/4$ , o que implica que  $\sqrt{pq/n} \leq 1/\sqrt{4n}$
- Assim, substituindo  $\sqrt{pq/n}$  por  $1/\sqrt{4n}$ , o intervalo  $\hat{p} \pm z_{\gamma}/\sqrt{4n}$  (11.40)

é um intervalo de confiança para *p*, com coeficiente de confiança  $\gamma$ 

- Intervalo conservador
- Outra forma possível é estimar  $\hat{p}$  a partir de uma amostra preliminar:  $\hat{p} = Y/n$ ; o intervalo de confiança será então dado por

$$
\hat{p} \pm z_{\gamma} \sqrt{\hat{p}\hat{q}/n}, \qquad (11.41)
$$

onde  $\hat{q} = (1 - \hat{p}).$ 

- Exemplo 11.16:
	- Suponha que em  $n = 400$  provas obtemos  $y = 80$  sucessos. Vamos obter um intervalo de confiança para  $p$  com  $\gamma = 0.9$
	- Como  $\hat{p} = 80/400 = 0.2$  e  $\widehat{q} = 1 \hat{p} = 0.8$ , então (11.41) fica  $0.2 \pm (1.645) \sqrt{(0.2)(0.8)/400} = 0.2 \pm 0.033$ , ou seja,

 $IC(p; 0.9) = (0.167, 0.233).$ 

- Usando (11.40), o intervalo conservador é  $IC(p; 0.9) = (0.159, 0.241)$
- Observações:
	- Intervalo dado por (11.41) tem amplitude menor do que aquele dado por (11.40)
	- Intervalo dado por (11.40) depende apenas de  $n \in \gamma$ , mas não da amostra coletada

- Problemas com a aproximação do intervalo de confiança para proporções pelo TLC:
	- Limites do intervalo fora do domínio [0,1]
		- Limite inferior < 0 ou limite superior > 1
	- Intervalo degenerado se  $\hat{p}=0$  ou  $\hat{p}=1$ 
		- Não é possível calcular a variância usando a estimativa  $\hat{p}$ ;
		- Nesse caso, pode-se substituir  $\hat{p}$  por 1/2
- Algumas variantes:
	- Intervalo de Agresti-Coull
	- Intervalo (Bayesiano) de Jeffreys
	- Intervalo Bayesiano de credibilidade
		- intervalo de máxima densidade de probabilidade (HPD interval)

- Intervalo de Agresti-Coull:
	- Outro intervalo de confiança aproximado para distribuições binomiais
	- Dados Y sucessos em n tentativas, define-se

$$
\tilde{n} = n + z_{\gamma}^{2} e \tilde{p} = \frac{1}{\tilde{n}} \left( Y + \frac{1}{2} z_{\gamma}^{2} \right).
$$

- Então, um intervalo de confiança para  $p$  é dado por  $\tilde{p} \pm z_{\nu} \sqrt{\tilde{p}(1-\tilde{p})/\tilde{n}}$
- Para  $\gamma=0.95$ , tem-se  $z_\gamma\approx 1.96$  e  ${z_\gamma}^2\approx 3.84$
- Se usarmos 2 ao invés de 1.96, isso equivale a "adicionar dois sucessos e dos fracassos" no intervalo dado pela Eq. (11.41)
- Referência:
	- https://en.wikipedia.org/wiki/Binomial\_proportion\_confidence\_interval

- Exemplo 1 (TLC, usando  $\sqrt{p(1-p)/n}$  como erro padrão):
	- $\; \; n = 50, y = 2 \Longrightarrow \hat{p} = 0.04, LI = -0.014, LS = 0.094$ 
		- Limite inferior do intervalo (LI) < 0

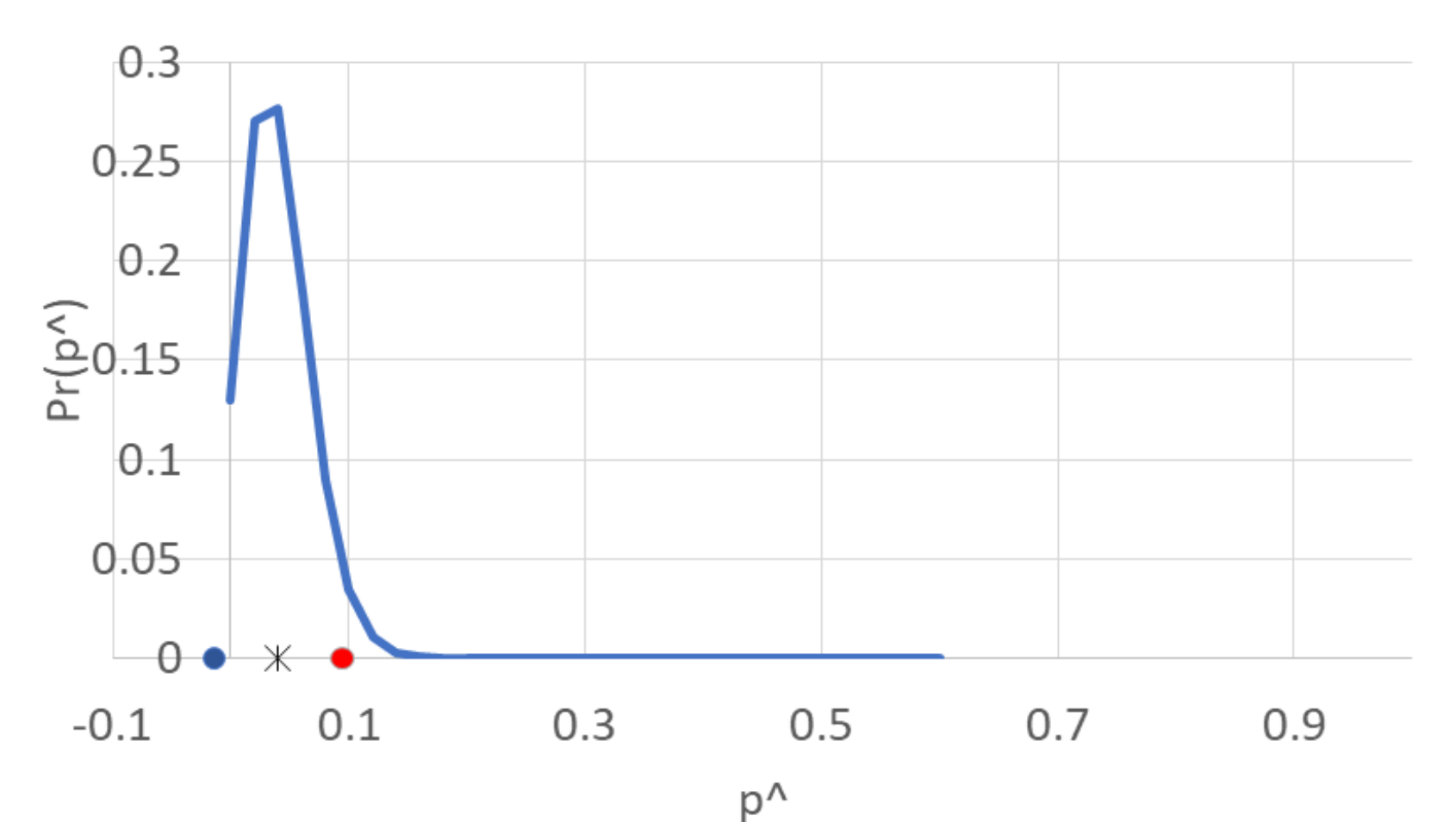

- Exemplo 1 (TLC, usando  $1/\sqrt{4n}$  como erro padrão):
	- $\; \; n = 50, y = 2 \Longrightarrow \hat{p} = 0.04, LI = -0.099, LS = 0.179$ 
		- Limite inferior do intervalo (LI) < 0; intervalo conservador

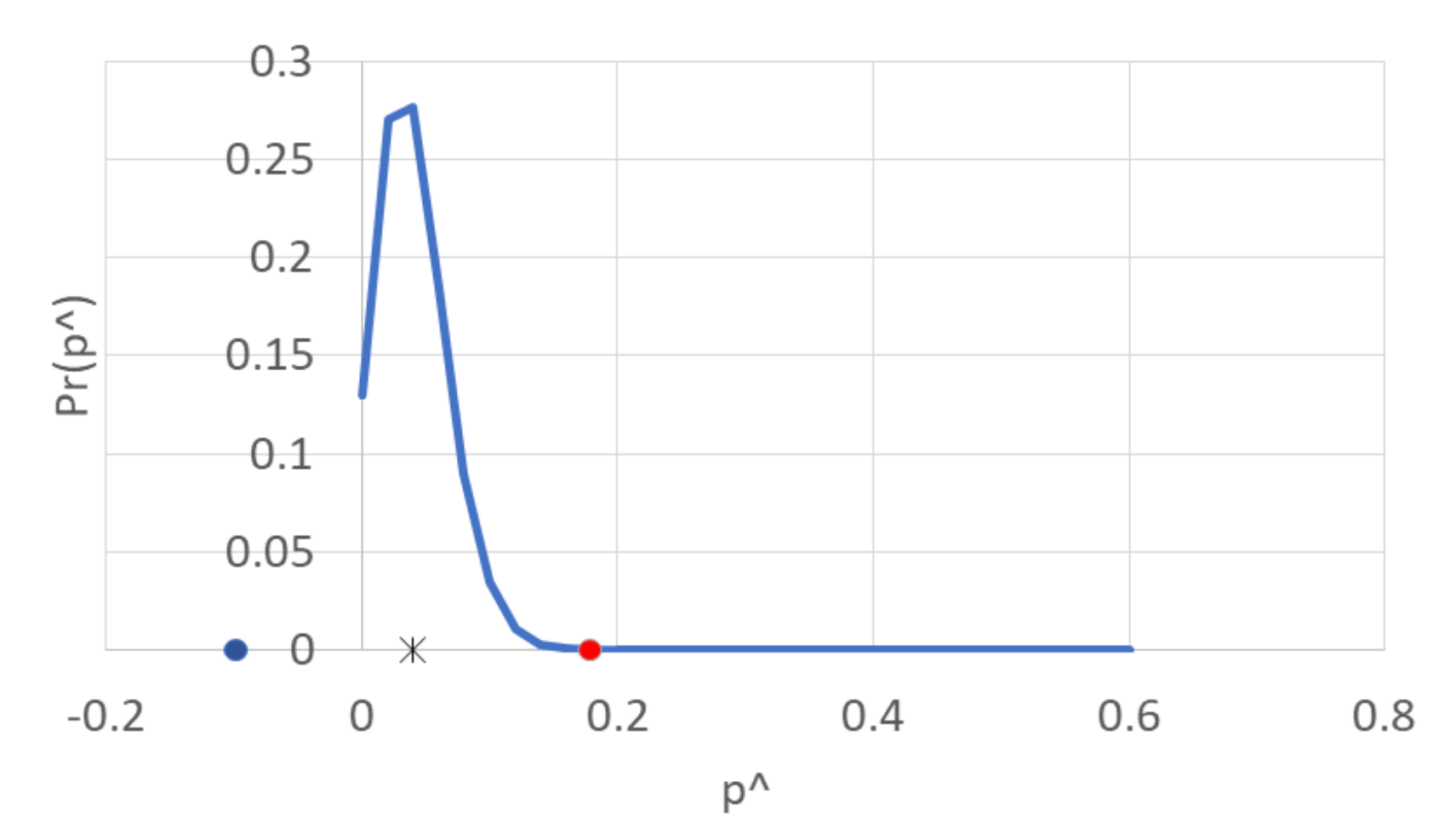

• Exemplo 1 (intervalo de Agresti-Coull):

 $\hat{n}=50, y=2 \Longrightarrow \hat{p}=0.04, LI=0.001, LS=0.145$ 

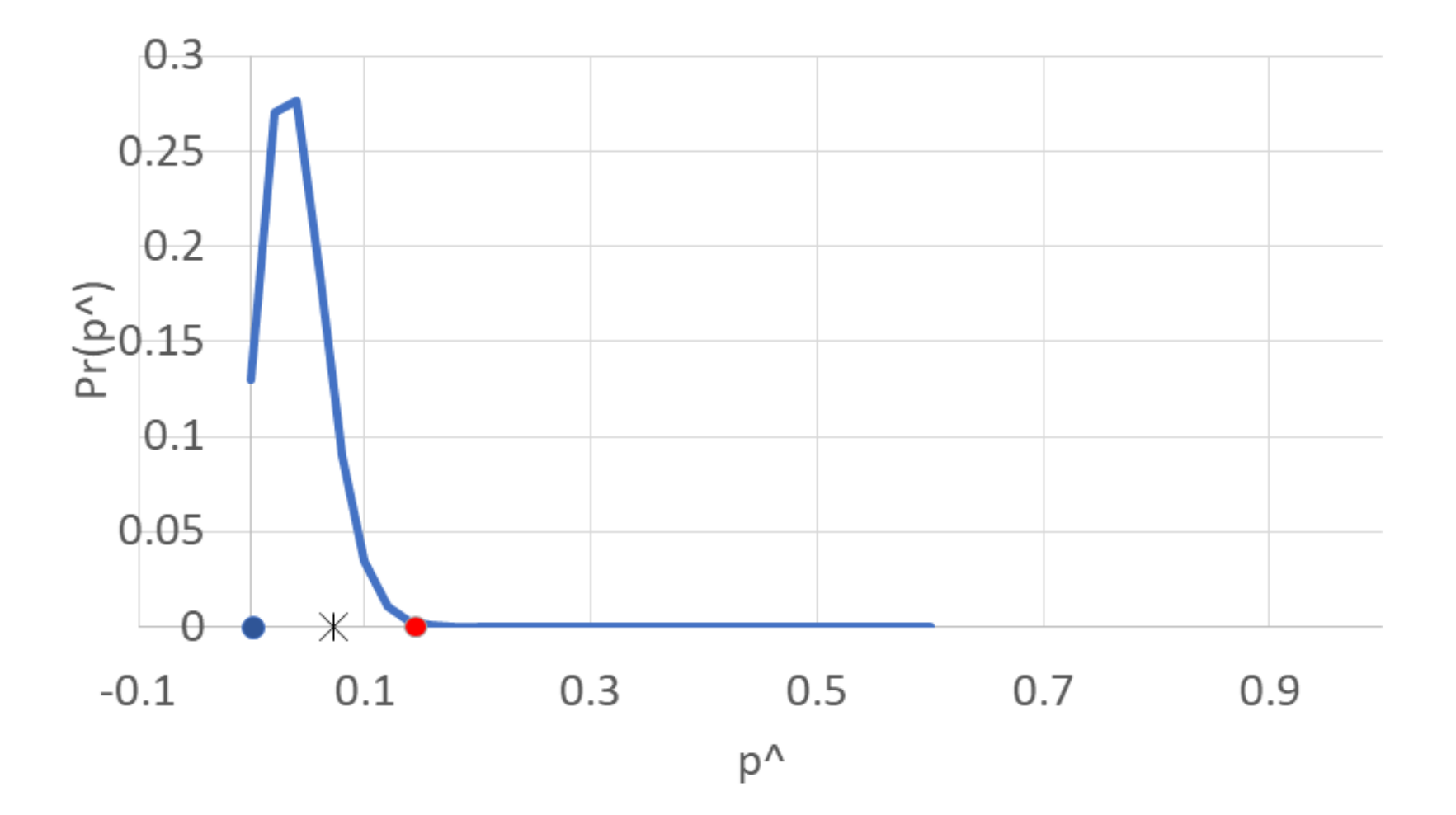

- Exemplo 2 (TLC, usando  $\sqrt{p(1-p)/n}$  como erro padrão):
	- $\hbox{--}~n=50, y=0 \Longrightarrow \hat{p}=0, LI=0, LS=0$ 
		- Intervalo degenerado

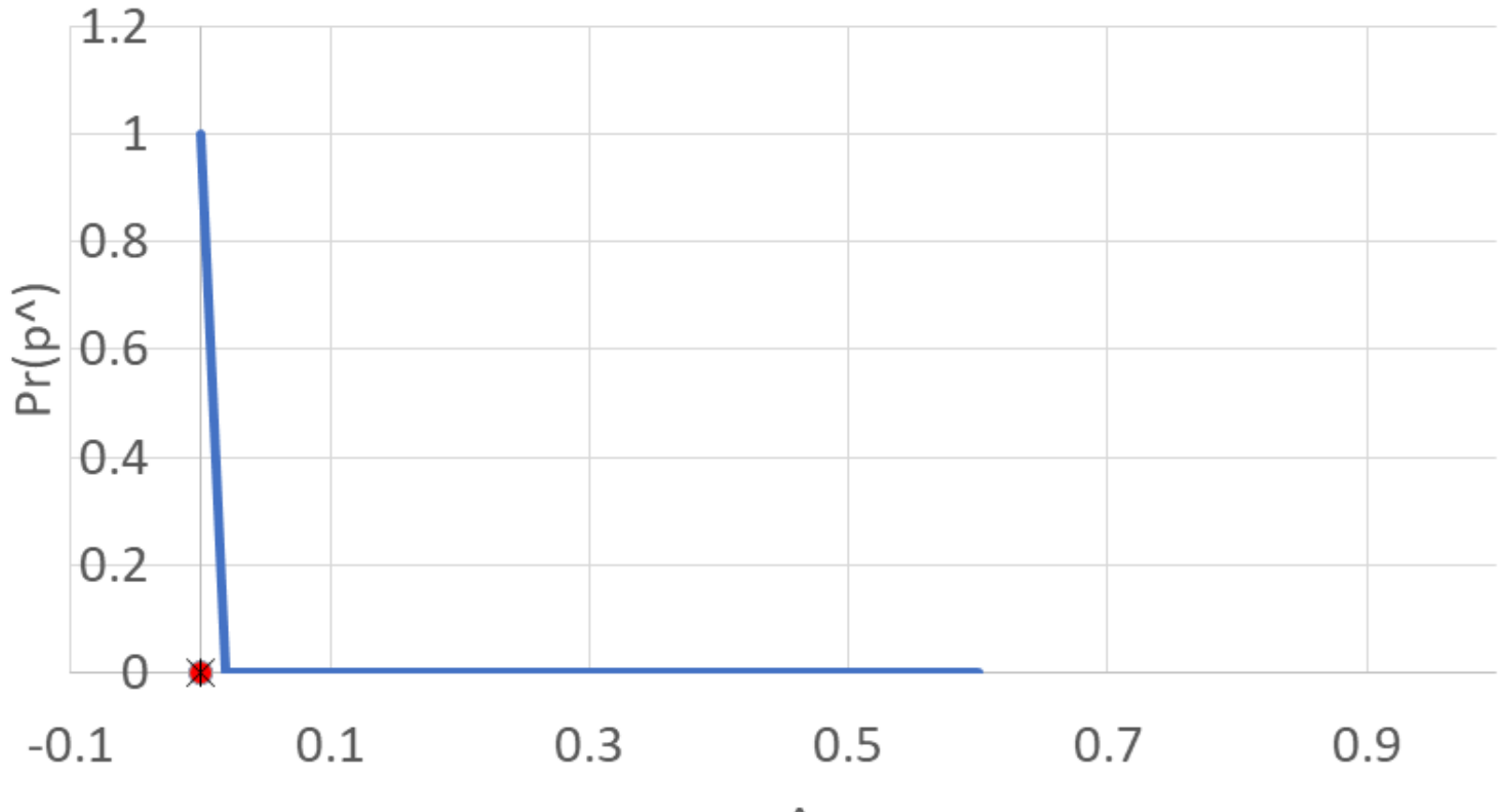

- Exemplo 2 (TLC, usando  $1/\sqrt{4n}$  como erro padrão):
	- $n = 50, y = 0 \Longrightarrow \hat{p} = 0, LI = -0.139, LS = 0.139$ 
		- Intervalo não degenerado, mas LI<0; intervalo conservador

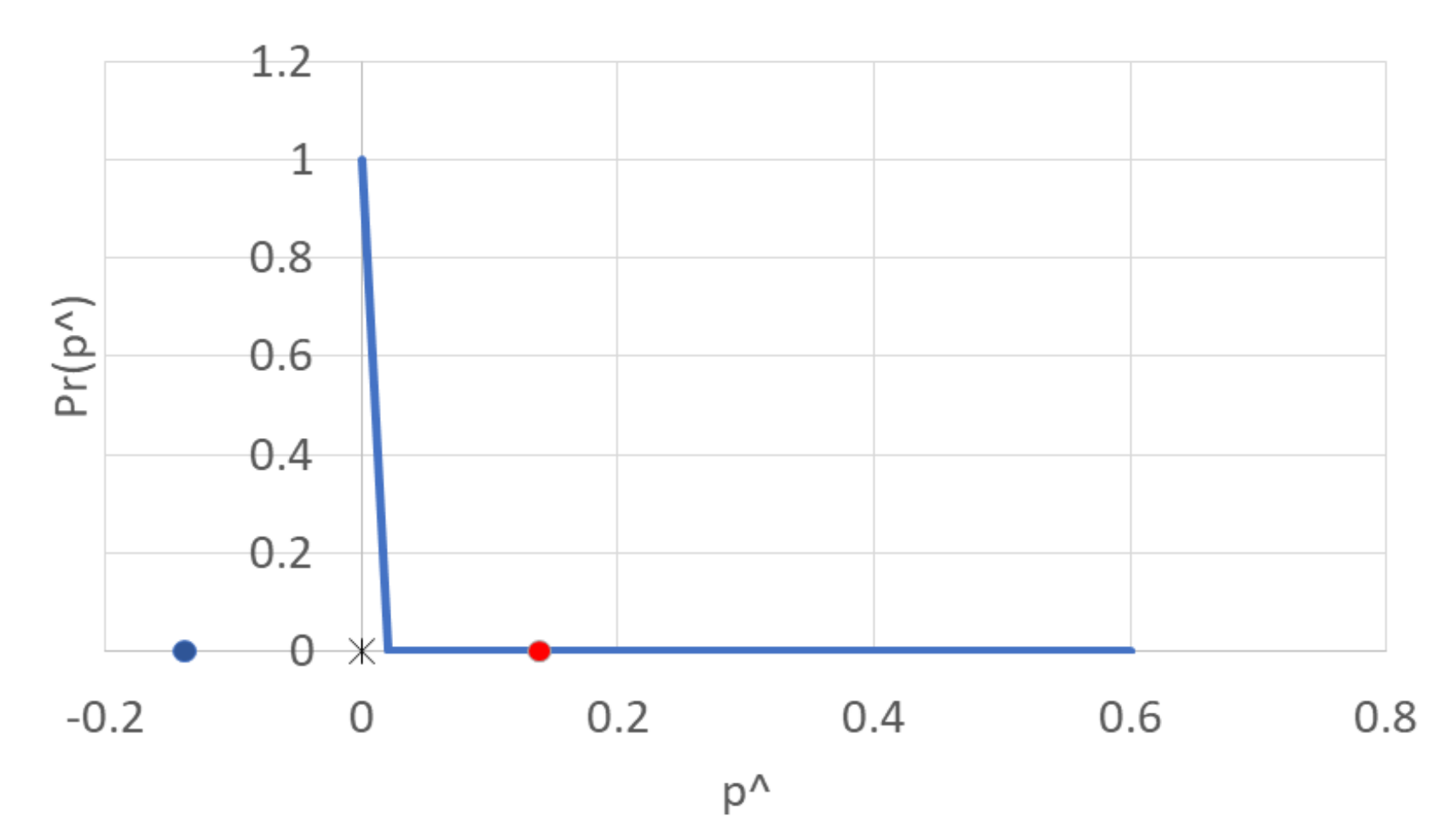

- Exemplo 2 (intervalo de Agresti-Coull):
	- $\hat{n}=70, y=0 \Longrightarrow \hat{p}=0, LI=-0.016, LS=0.087$ 
		- Intervalo não degenerado, mas LI<0

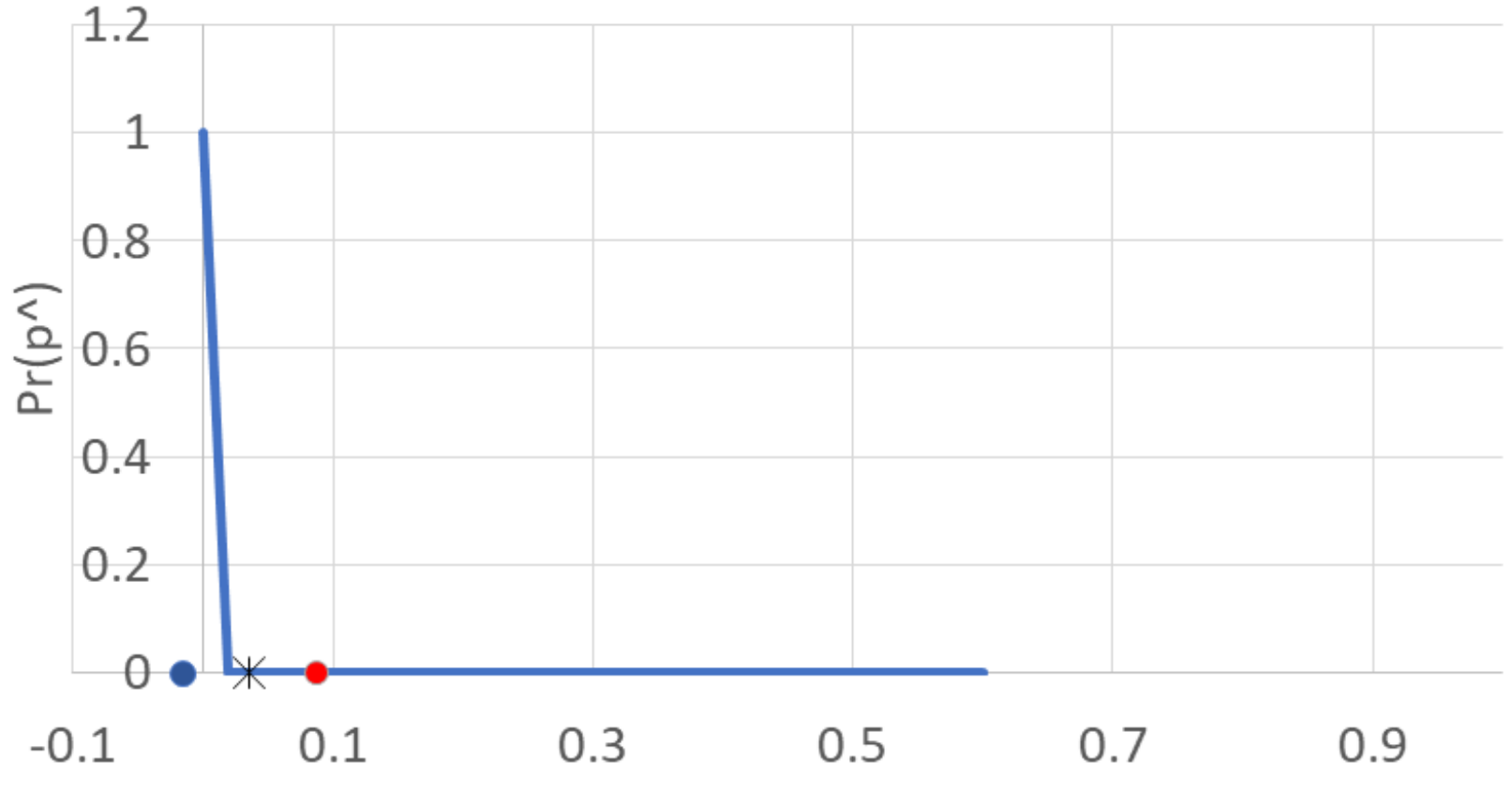

#### • Problemas:

14. Calcule o intervalo de confiança para a média de uma  $N(\mu, \sigma^2)$  em cada um dos casos abaixo.

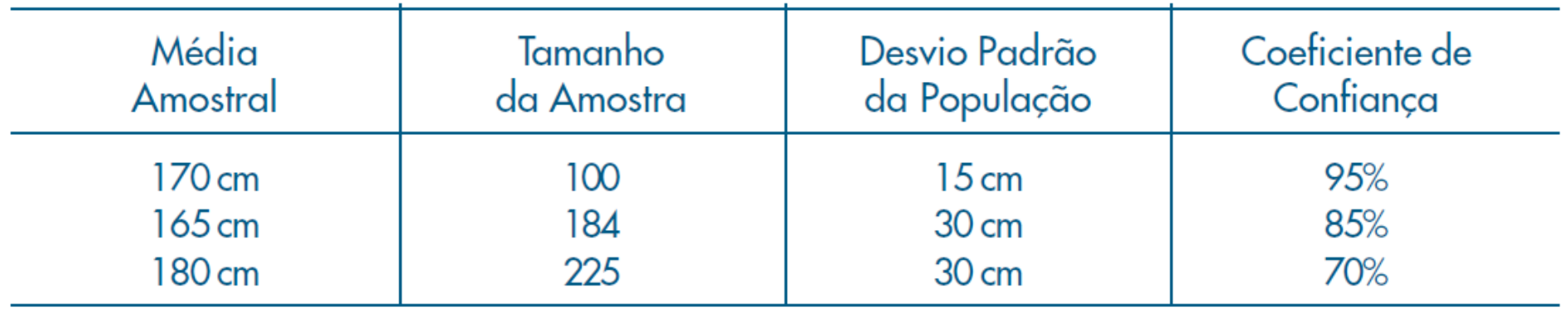

- 15. De 50.000 válvulas fabricadas por uma companhia retira-se uma amostra de 400 válvulas, e obtém-se a vida média de 800 horas e o desvio padrão de 100 horas.
	- Qual o intervalo de confiança de 99% para a vida média da população?  $(\alpha)$
	- Com que confiança dir-se-ia que a vida média é  $800 \pm 0.98$ ?  $(b)$
	- Que tamanho deve ter a amostra para que seja de 95% a confiança na estimativa  $(c)$  $800 \pm 7,84$ ?

(Que suposições você fez para responder às questões acima?)

#### • Problemas:

- 16. Qual deve ser o tamanho de uma amostra cujo desvio padrão é 10 para que a diferença da média amostral para a média da população, em valor absoluto, seja menor que 1, com coeficiente de confiança igual a:
	- (a)  $95%$ (b)  $99\%$
- 17. Uma população tem desvio padrão igual a 10.
	- (a) Que tamanho deve ter uma amostra para que, com probabilidade 8%, o erro em estimar a média seja superior a uma unidade?
	- (b) Supondo-se colhida a amostra no caso anterior, qual o intervalo de confiança, se  $\overline{x} = 50$ ?
- 18. Uma amostra aleatória de 625 donas de casa revela que 70% delas preferem a marca A de detergente. Construir um intervalo de confiança para  $p =$  proporção das donas de casa que preferem A com c.c.  $\gamma = 90\%$ .
- 19. Encontre os intervalos de confiança para p se  $k/n = 0.3$ , com c.c.  $\gamma = 0.95$ . Utilize os dois enfoques apontados na seção 11.6, com  $n = 400$ .

#### • Problemas:

- 20. Antes de uma eleição, um determinado partido está interessado em estimar a proporção p de eleitores favoráveis ao seu candidato. Uma amostra piloto de tamanho 100 revelou que 60% dos eleitores eram favoráveis ao candidato em questão.
	- (a) Determine o tamanho da amostra necessário para que o erro cometido na estimação seja de, no máximo, 0,01 com probabilidade de 80%.
	- (b) Se na amostra final, com tamanho igual ao obtido em  $(a)$ , observou-se que 55% dos eleitores eram favoráveis ao candidato em questão, construa um intervalo de confiança para a proporção p. Utilize  $\gamma = 0.95$ .
- 21. Suponha que estejamos interessados em estimar a proporção de consumidores de um certo produto. Se a amostra de tamanho 300 forneceu 100 indivíduos que consomem o dado produto, determine:
	- (a) o intervalo de confiança para p, com coeficiente de confiança de  $95\%$  (interprete o resultado);
	- $(b)$  o tamanho da amostra para que o erro da estimativa não exceda a  $0,02$  unidades com probabilidade de 95% (interprete o resultado).

Em todos os problemas anteriores, recalcule os intervalos de confiança para proporções usando o método de Agresti-Coull

- Vimos que os intervalos de confiança frequentistas tratam o valor verdadeiro do parâmetro  $\theta$  como um valor fixo, e a variável aleatória é o próprio intervalo
	- É por essa razão que não se pode afirmar que a probabilidade do valor verdadeiro de  $\theta$  pertencer ao intervalo calculado é  $\gamma$  – o que se afirma é que a confiança do intervalo conter o valor verdadeiro de  $\theta$  é  $\gamma$
- Na estatística Bayesiana, o próprio parâmetro é tratado como uma variável aleatória, o que torna natural associar probabilidades do valor verdadeiro do parâmetro estar em certas regiões ou intervalos
- Veremos a seguir como calcular intervalos de probabilidade (ou de credibilidade) para o parâmetro  $\theta$
- Para isso, recapitularemos o conceito de probabilidade condicional e Teorema de Bayes, bem como veremos a definição de distribuições *a priori* e *a posteriori* 58

- Probabilidade condicional definição:
	- Suponha que aprendemos que um evento *B* ocorreu e queremos calcular a probabilidade de outro evento *A* levando em conta que sabemos da ocorrência de *B*.
	- A nova probabilidade de *A* é denominada a **probabilidade condicional de que o evento** *A* **ocorreu dado que o evento**  *B* **tenha ocorrido**. Notação: Pr(A|B).
	- Se  $Pr(B) > 0$ , calculamos essa probabilidade como

$$
\Pr(A|B) = \frac{\Pr(A \cap B)}{\Pr(B)}
$$

• Pela definição acima, é imediato que  $Pr(A \cap B) = Pr(B) Pr(A|B)$ 

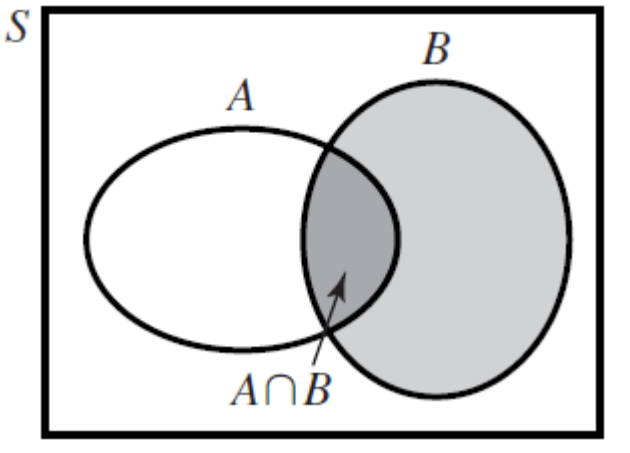

- **Partição – definição:**
	- Seja *S* o espaço amostral de um experimento, e considere *k* eventos disjuntos  $B_1, B_2, ..., B_k$  em *S* tais que  $\bigcup_{i=1}^k B_i = S$ . Dizemos que esses eventos formam uma **partição** de S.
- **Lei da probabilidade total:**
	- Suponha que os eventos  $B_1, B_2, ..., B_k$  formam uma partição do espaço *S* e que Pr( $B_i$ ) > 0 para *j*=1,...,*k*. Então, para qualquer evento A em S,

$$
Pr(A) = \sum_{j=1}^{k} Pr(B_j) Pr(A|B_j).
$$

- **Lei da probabilidade total (cont):**
	- Dem: Os eventos  $B_1 \cap A$ ,  $B_2 \cap A$ , …,  $B_k \cap A$  formam uma partição de A, como ilustrado na figura abaixo. Assim, podemos escrever

$$
A = (B_1 \cap A) \cup (B_2 \cap A) \cup \cdots \cup (B_k \cap A).
$$

Além disso, como os *k* eventos do lado direito da equação são disjuntos, temos:

$$
\Pr(A) = \sum_{j=1}^{k} \Pr(B_j \cap A).
$$

Como  $Pr(B_i) > 0$  para todo j, vale

$$
\Pr(B_j \cap A) = \Pr(B_j) \Pr(A|B_j)
$$

e o resultado é imediato.  $61$ 

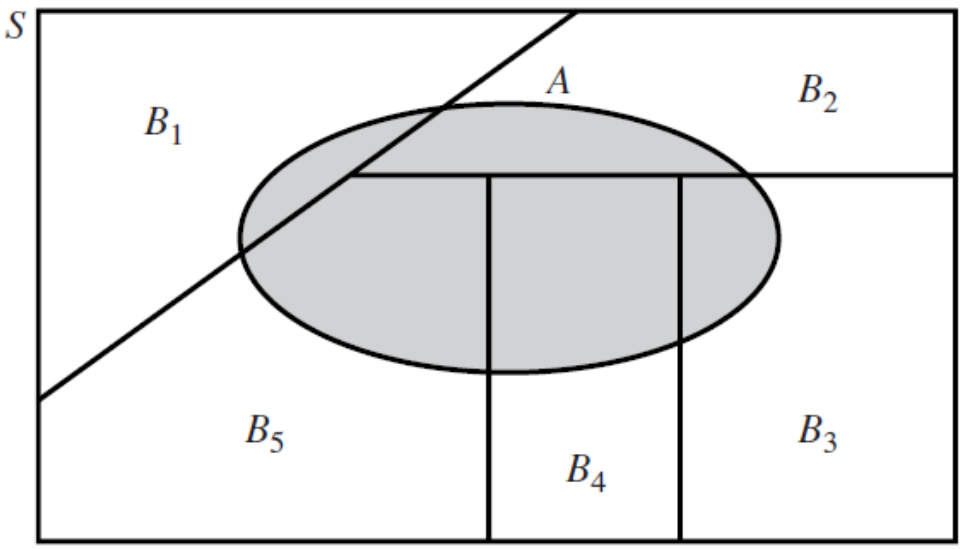

- Intuição (e demonstração) do teorema de Bayes:
	- Suponha que você esteja interessado em obter as probabilidades de k eventos  $B_1, B_2, ..., B_k$  após a realização de um experimento
		- Esses eventos formam um partição de *S* → um deles deve ocorrer
	- Você possui estimativas iniciais de  $Pr(B_i) > 0, i = 1...k$ .
	- Seu interesse é calcular as probabilidades condicionais  $\Pr(B_i | A)$ ,  $i = 1, \ldots, k$ , dado que evento A ocorreu no experimento.

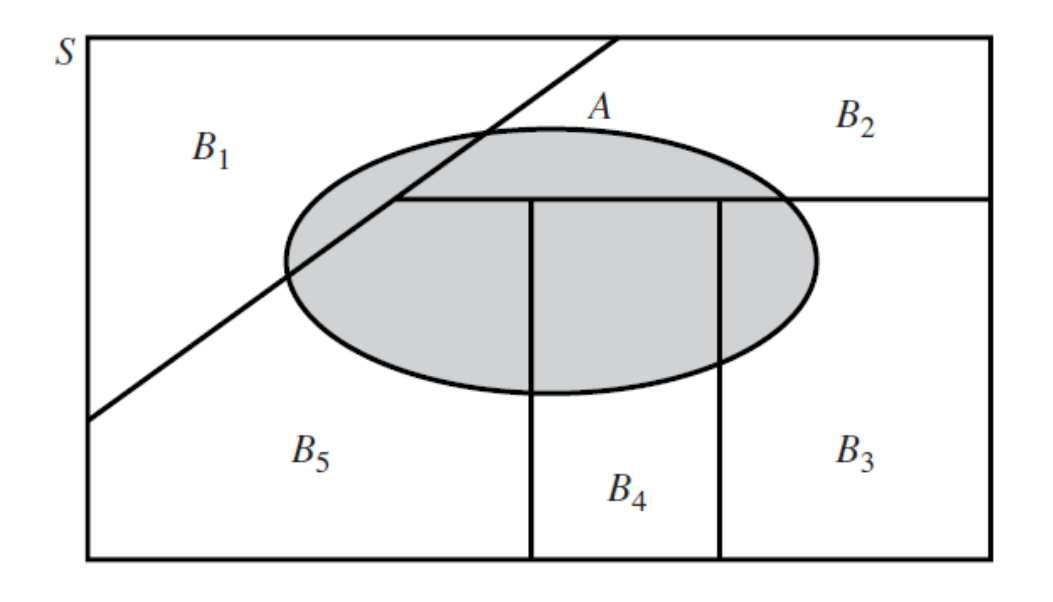

- Intuição (e demonstração) do teorema de Bayes:
	- Seu interesse é calcular as probabilidades condicionais  $\Pr(B_i | A)$ ,  $i = 1, \ldots, k$ , dado que evento A ocorreu no experimento.
	- **Resposta:**
	- Da definição de probabilidade condicional:

$$
\Pr(B_i|A) = \frac{\Pr(B_i \cap A)}{\Pr(A)} = \frac{\Pr(B_i)\Pr(A|B_i)}{\Pr(A)}, \qquad i = 1, \dots, k
$$

– Agora, pela lei da probabilidade total:

$$
Pr(A) = \sum_{j=1}^{k} Pr(B_j \cap A) = \sum_{j=1}^{k} Pr(B_j) Pr(A|B_j)
$$

– Substituindo  $Pr(A)$  no denominador da 1<sup>a</sup> equação, temos:

$$
Pr(B_i|A) = \frac{Pr(B_i) Pr(A|B_i)}{\sum_{j=1}^{k} Pr(B_j) Pr(A|B_j)}.
$$

#### • **Teorema de Bayes**

Sejam  $B_1, B_2, ..., B_k$  eventos que formam uma partição do espaço S tais que  $Pr(B_i) > 0, i = 1...k$ , e seja A um evento tal que  $Pr(A) > 0$ . Então, para  $i = 1 ... k$ ,

$$
Pr(B_i|A) = \frac{Pr(B_i)Pr(A|B_i)}{\sum_{i=1}^{k} Pr(B_i)Pr(A|B_i)}
$$

.

•  $Pr(B_i|A)$  é calculado exclusivamente a partir das probabilidades a priori  $Pr(B_i)$  e da verossimilhança  $Pr(A|B_i)$  de A ocorrer, condicionado a cada um dos eventos alternativos  $B_1, B_2, ..., B_k$ 

- Teorema de Bayes Exemplo: Teste de uma doença
	- Você está caminhando na rua e nota que o posto de saúde está fornecendo um teste gratuito para uma certa doença.
	- O teste tem a seguinte confiabilidade:
		- *Sensibilidade:* Se uma pessoa tem a doença, o teste tem 90% de probabilidade de dar um resultado positivo
		- *Especificidade:* Se uma pessoa não tem a doença, o teste tem 90% de probabilidade de dar um resultado negativo. (Portanto, só 10% de probabilidade de dar resultado positivo)
	- Dados epidemiológicos indicam que prevalência da doença é de apenas 1 em 10.000, mas como o teste é gratuito e não invasivo, você decide fazer.
	- Alguns dias depois você recebe uma carta informando que seu teste deu positivo.
	- Com base nessa informação, qual é a probabilidade de você realmente ter a doença?

- Teorema de Bayes Exemplo: Teste de uma doença (cont)
	- Resp: Usaremos a seguinte notação:
		- D: você possui a doença;  $D^C$ : você não possui a doença
		- $\bullet$  Pos: Seu teste deu positivo
		- Prevalência da doença:  $Pr(D) = 1/10000$

• 
$$
Pr(Pos|D) = 0.9; Pr(Pos|D^C) = 0.1
$$

 $Pr(D|Pos) =$  $Pr(D) Pr(Pos|D)$  $Pr(D) Pr(Pos|D) + Pr(D^C) Pr(Pos|D^C)$ =  $0.0001 \times 0.9$  $0.0001 \times 0.9 + 0.9999 \times 0.1$  $= 0.00090.$ 

– A probabilidade condicional de você ter a doença dado o resultado do teste aumentou 9x, mas continua baixa: aprox. 1 em 1000

- Teorema de Bayes Exemplo: Teste de uma doença (cont)
	- A probabilidade condicional de você ter a doença dado o resultado do teste aumentou 9x, mas continua baixa: aprox. 1 em 1000
	- Explicação:
		- Doença é relativamente rara (1 em 10.000)
		- O teste tem uma alta taxa de resultados positivos (1 em 10), ou seja, o número de positivos pelo teste é 1000 vezes o número de pessoas que realmente têm a doença.
		- Em outras palavras, de cada 1.000 pessoas para as quais o teste dá um resultado positivo, apenas uma pessoa tem a doença.
	- Questões:
		- 1. E se o teste fosse mais robusto?
			- » P.ex. com menor número de falsos positivos?
		- 2. E se o teste tivesse dado negativo?

Exercícios no próximo slide

- Teorema de Bayes Exemplo: Teste de uma doença (cont)
	- Neste exemplo, a evidência de você ter a doença aumentaria significativamente se a taxa de falsos positivos do teste fosse menor
	- Exercício 1:
		- Implemente este exemplo em Excel, deixando parametrizáveis:
			- Pr $(D)$ , Pr $(Pos|D)$ , Pr $(Pos|D^C)$
		- Teste diferentes valores de  $Pr(Pos|D)$  e  $Pr(Pos|D^C)$ :
			- $Pr(Pos|D) = 0.9, 0.99, 0.999,$  etc
			- $Pr(Pos|D^C) = 0.1, 0.01, 0.001, 0.0001,$  etc.
		- Observe que  $Pr(D|Pos)$  é mais sensível à taxa de falsos positivos  $Pr(Pos|D^C)$  – do que à taxa de verdadeiros positivos –  $Pr(Pos|D)$
	- Exercício 2:
		- Suponha que seu teste deu negativo (chamemos de evento Neg)
		- Calcule a probabilidade de você não ter a doença, dado esse resultado:  $- Pr(D|Neg)$

• Teorema de Bayes - Exemplo 2.3.4:

Identifying the Source of a Defective Item. Three different machines  $M_1$ ,  $M_2$ , and  $M_3$ were used for producing a large batch of similar manufactured items. Suppose that 20 percent of the items were produced by machine  $M_1$ , 30 percent by machine  $M_2$ , and 50 percent by machine  $M_3$ . Suppose further that 1 percent of the items produced by machine  $M_1$  are defective, that 2 percent of the items produced by machine  $M_2$ are defective, and that 3 percent of the items produced by machine  $M_3$  are defective. Finally, suppose that one item is selected at random from the entire batch and it is found to be defective. We shall determine the probability that this item was produced by machine  $M_2$ .

#### • Teorema de Bayes - Exemplo 2.3.4 (solução):

Let  $B_i$  be the event that the selected item was produced by machine  $M_i$  (i = 1, 2, 3), and let A be the event that the selected item is defective. We must evaluate the conditional probability  $Pr(B_2|A)$ .

The probability  $Pr(B_i)$  that an item selected at random from the entire batch was produced by machine  $M_i$  is as follows, for  $i = 1, 2, 3$ :

$$
Pr(B_1) = 0.2
$$
,  $Pr(B_2) = 0.3$ ,  $Pr(B_3) = 0.5$ .

Furthermore, the probability  $Pr(A|B_i)$  that an item produced by machine  $M_i$  will be defective is

$$
Pr(A|B_1) = 0.01
$$
,  $Pr(A|B_2) = 0.02$ ,  $Pr(A|B_3) = 0.03$ .

It now follows from Bayes' theorem that

$$
Pr(B_2|A) = \frac{Pr(B_2) Pr(A|B_2)}{\sum_{j=1}^{3} Pr(B_j) Pr(A|B_j)}
$$
  
= 
$$
\frac{(0.3)(0.02)}{(0.2)(0.01) + (0.3)(0.02) + (0.5)(0.03)} = 0.26.
$$

70

- Probabilidades *a priori* e *a posteriori*:
	- No exemplo 2.3.4, uma probabilidade como  $Pr(B_2)$  é comumente denominada a probabilidade *a priori* de que um item selecionado ao acaso tenha sido produzido pela máquina  $M_2$ 
		- $Pr(B_2)$  é a probabilidade do evento  $B_2$  antes do item ser selecionado e antes de sabermos se o item selecionado é defeituoso ou não
	- As probabilidades  $Pr(A|B_i)$  são as verossimilhanças
	- Uma probabilidade como  $Pr(B_2|A)$  é usualmente denominada probabilidade *a posteriori* de que o item selecionado tenha sido produzido pela máquina  $M_2$ 
		- $Pr(B_2|A)$  é a probabilidade do evento  $B_2$  depois de sabermos que o item selecionado é defeituoso
	- Analogamente, no exemplo do teste de uma doença,  $Pr(D)$  é a probabilidade a priori de um indivíduo ter a doença (antes da realização do exame), e  $Pr(D|Pos)$  é a probabilidade a posteriori, após termos conhecimento de que o resultado do teste foi positivo

- Distribuição beta breve introdução
	- Usualmente utilizada para a modelagem de proporções
	- Função de densidade de probabilidade:

 $f(\theta) = B(a, b)^{-1} \theta^{a-1} (1 - \theta)^{b-1}, \quad a, b > 0, 0 < \theta < 1,$ onde  $B(a, b)^{-1}$  é a constante de normalização que depende apenas de *a* e *b*:

$$
B(a,b) = \int_0^1 \theta^{a-1} (1-\theta)^{b-1} d\theta = \frac{\Gamma(a)\Gamma(b)}{\Gamma(a+b)}
$$

e Γ() é a função gama (por simplicidade, sua definição não será apresentada)

- Substituindo  $B(a, b)$  na equação de  $f(\theta)$ , tem-se:  $f(\theta) =$  $\Gamma(a + b)$  $\Gamma(a)\Gamma(b)$  $\theta^{a-1}(1-\theta)^{b-1}$
- $-$  Note que o suporte da distribuição é o intervalo real  $(0, 1)$
- Distribuição beta breve introdução
	- Alguns parâmetros de interesse:
	- Média:

$$
E(\theta) = \frac{a}{a+b}
$$

– Moda:

$$
\theta^* = \arg \max_{\theta} f(\theta) = \frac{a-1}{(a-1) + (b-1)} = \frac{a-1}{a+b-2}
$$

Dem:

Basta tomar a derivada de log  $f(\theta)$ , denotada por  $lf'(\theta)$ , igualar a 0 e isolar o valor de  $\theta^*$  (que corresponderá exatamente à equação acima).notar que  $\theta^*$  corresponde ao ponto no intervalo (0,1) tal que  $lf'^{(\theta)} = 0$ .

- Distribuição beta breve introdução
	- Exemplos de distribuições beta

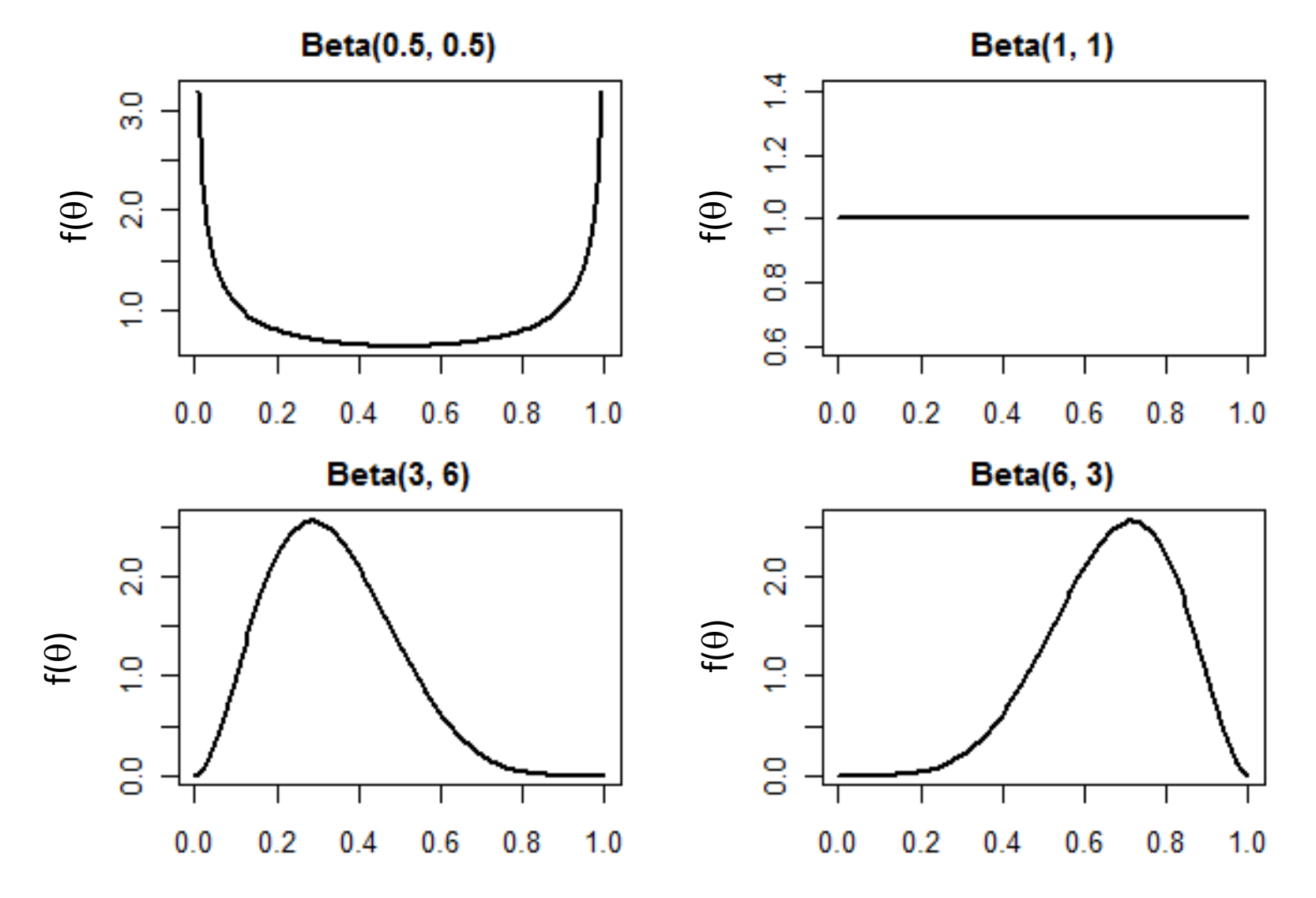

- Prioris conjugadas beta-binomial:
	- Exemplo proporção de votos em um candidato:
		- Dois candidatos A e D participam do 2º turno de uma eleição
		- Um analista está interessado em inferir a respeido da proporção,  $\theta$ , de eleitores que votarão em D.
		- Por conveniência, o analista atribui a distribuição a priori  $\theta \sim Beta(a, b)$ , com  $a, b > 0$ :

$$
f(\theta) = B(a, b)^{-1} \theta^{a-1} (1 - \theta)^{b-1}
$$

- O analista amostra *n* indivíduos da população e observa o número *X* de entrevistados que declaram o voto em D
- Como a amostra é uma AAS, o analista considera que  $X|\theta \sim Bin(n, \theta)$ , onde  $\theta$ , naturalmente, é desconhecido:

$$
f(X|\theta) = {n \choose X} \theta^x (1-\theta)^{n-x}
$$

• Qual a distribuição a posteriori  $f(\theta|X)$ ?

- Prioris conjugadas beta-binomial:
	- Exemplo proporção de votos em um candidato (cont):
		- Aplicando o Teorema de Bayes, temos:

 $f(\theta|X) =$  $f(\theta) f(X|\theta)$  $\int_0^1$  $\int_{0}^{1} f(v) f(X|v) dv$ =  $B^{-1}\theta^{a-1}(1-\theta)$  $b-1$   $\binom{n}{b}$  $\overline{X}$  $\theta^x (1-\theta)^{n-x}$  $\int_0^1$  $\frac{1}{\rho} B^{-1} \nu^{a-1} (1-\nu)^{b-1} \binom{n}{k}$  $\chi$  $v^{\chi}(1-\nu)^{n-\chi}dv$ =  $\theta^{a+x-1}(1-\theta)^{b+n-x-1}$  $\int_0^1$  $\int_{0}^{1} v^{a+x-1}(1-v)^{b+n-x-1}dv$ (1) Note que, pelo mesmo raciocínio que  $B(a, b) = \vert$ 0 1  $v^{a-1}(1-v)^{b-1}dv =$  $\Gamma(a)\Gamma(b)$  $\Gamma(a + b)$ , vale que o denominador da Eq. (1) acima resulta em  $\frac{\Gamma(a+x)\Gamma(b+n-x)}{\Gamma(a+x)+\Gamma(b+n-x)}$  $\Gamma(a+x+b+n-x)$ , e portanto

$$
f(\theta|X) = \frac{\Gamma(a+b+n)}{\Gamma(a+x)\Gamma(b+n-x)} \theta^{a+x-1} (1-\theta)^{b+n-x-1},
$$
o que equivale à definição da distribuição  $Beta(a+x, b+n-x)$ 

- Prioris conjugadas beta-binomial:
	- Exemplo proporção de votos em um candidato (cont):
		- Ou seja,  $\theta|X$  também segue uma distribuição beta, com parâmetros  $(a + x, b + n - x).$
		- Por essa razão, dizemos que a família de distribuições beta é uma **família de prioris conjugadas** para a família de distribuições binomiais
			- Ou simplificadamente, dizemos que a distribuição beta é **uma priori conjugada** para a distribuição binomial
	- Definição um pouco mais geral:
		- Sempre que a função de probabilidade/função de densidade de probabilidade a posteriori  $f(\theta|X)$  pertence à mesma família  $\Psi$  da f.p./f.d.p. a priori  $f(\theta)$  (para quaisquer valores dos parâmetros assumidos para  $f(\theta)$  e quaisquer valores observados  $x_1, x_2, ..., x_n$ ), dizemos que a família Ψ é uma *família conjugada de distribuições a priori* para amostras das distribuições  $f(X|\theta)$ .

- Prioris conjugadas beta-binomial:
	- Exercícios:
		- 1. Continuando com nosso exemplo da proporção de votos em um candidato, suponha que:
			- O analista assumiu inicialmente que os candidatos estão empatados e atribuiu uma distribuição a priori  $\theta \sim Beta(5,5)$
			- O analista amostrou n=30 entrevistados, e o número de entrevistados que declarou o voto no candidato D foi x=20
			- Qual é a distribuição a posteriori para  $\theta$ ?
		- 2. Implemente um script em R para calcular e plotar a distribuição a priori, a verossimilhança e a distribuição a posteriori para  $\theta$ , mantendo  $a, b, n, x$  parametrizáveis
			- Teste a priori  $\theta \sim Beta(1,1)$
			- Observe que a forma da distribuição a posteriori é similar à forma da função de verossimilhança

- Prioris conjugadas beta-binomial:
	- Exercícios (cont):

Exercício 1: Priori:  $\theta \sim Beta(5.5)$ ; n=30; x=20

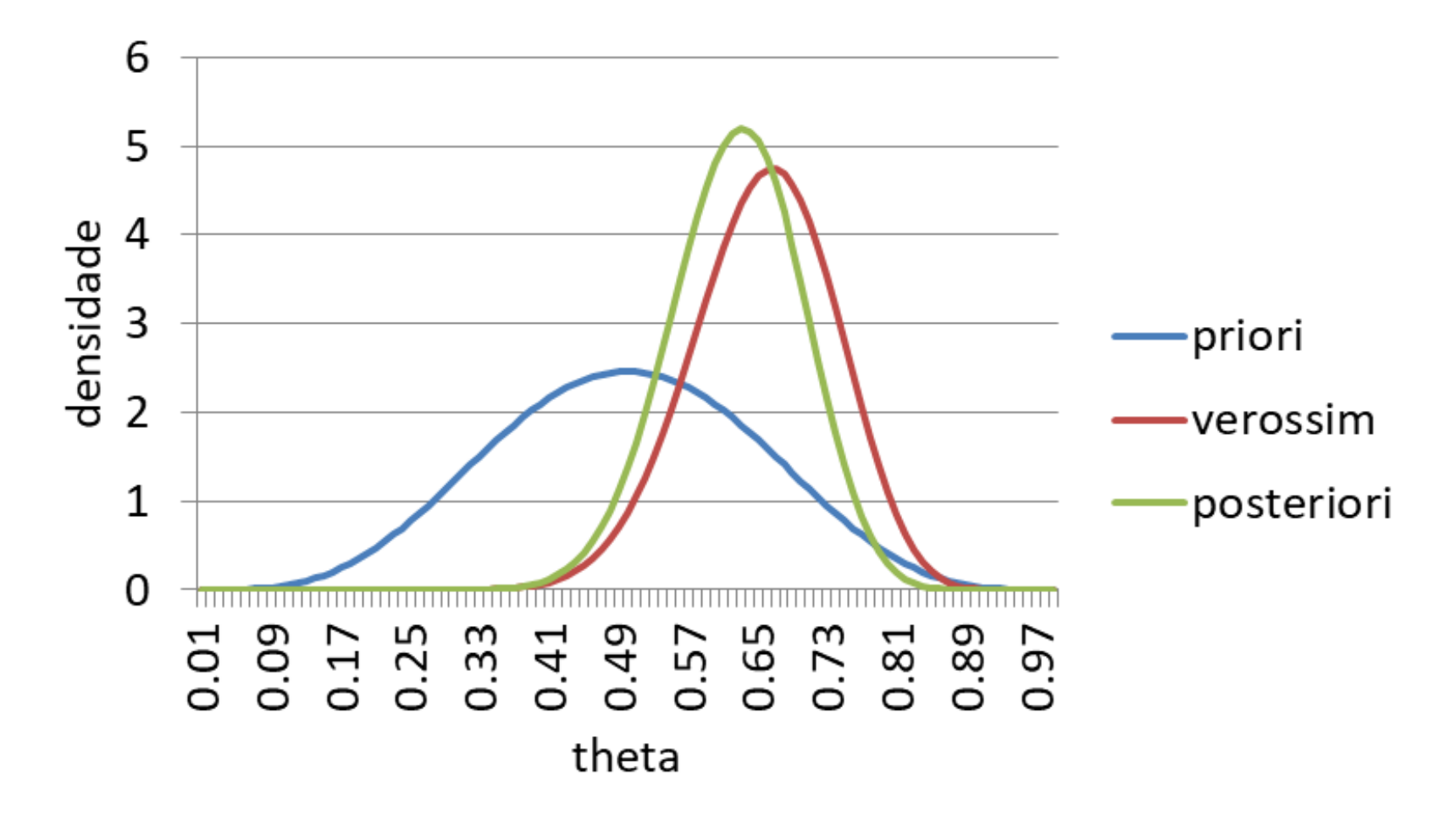

- Prioris conjugadas beta-binomial:
	- $-$  Priori  $\theta \sim Beta(1,1)$ :

No exercício 2 do slide anterior, em que o interesse era extrair a distribuição da proporção  $\theta$  de votos em um candidato, pediu-se para verificar o que ocorre quando assume-se a priori  $\theta \sim Beta(1,1)$ . Note que:

•  $Beta(1,1)$  corresponde à distribuição Uniforme(0,1), pois  $f(\theta|a, b) =$  $\Gamma(a + b)$  $\Gamma(a)\Gamma(b)$  $\theta^{a-1}(1-\theta)^{b-1}$ =  $\Gamma(2)$  $\Gamma(1)\Gamma(1)$  $\theta^{0}(1-\theta)^{0}=1$ Por essa razão, a distribuição *a priori Beta*(1,1) é usualmente

denominada *priori uniforme* no intervalo (0,1)

- Prioris conjugadas beta-binomial:
	- $-$  Priori  $\theta \sim Beta(1,1)$  (cont):
		- A distribuição a posteriori  $f(\theta|X)$  é uma distribuição beta com parâmetros  $(1 + x, 1 + n - x)$ , ou seja,  $f(\theta|X) = K \theta^{1+x-1} (1-\theta)^{1+n-x-1} = K \theta^x (1-\theta)^{n-x}$ onde  $K = \frac{\Gamma(n+2)}{\Gamma(n+1)\Gamma(n)}$  $\Gamma(x+1)\Gamma(n-x+1)$  $=\frac{(n+1)!}{x!(n-x)}$  $x!(n-x)!$ ; logo,  $f(\theta|X) = (n + 1)$  $n!$  $x! (n - x)!$  $\theta^x (1-\theta)^{n-x} = (n+1) f(X|\theta)$

Ou seja,  $f(\theta|X)$  é proporcional a  $f(X|\theta)$  por um fator  $(n + 1)$ . Em outras palavras, as formas de  $f(\theta|X)$  são idênticas, o que significa que a priori  $Beta(1,1)$  não adiciona nenhuma informação à verossimilhança  $f(X|\theta)$ obtida a partir dos dados.

Quando uma distribuição a priori possui a propriedade  $f(\theta|X) \propto f(X|\theta)$ , dizemos que a priori *f*(*θ*) é *não informativa* 

• Assim, pode-se dizer que a distribuição a priori  $Beta(1,1)$ , que é uniforme no intervalo (0,1), é uma priori conjugada não informativa para a distribuição binomial

- Prioris conjugadas gama-Poisson:
	- Exemplo: chegadas de clientes
		- A fim de planejar sua estrutura de atendimento, um varejista deseja modelar o parâmetro  $\theta$  que representa o número médio esperado de clientes que chegam no intervalo de 1 hora (em um dia da semana e horário)
		- A chegada de clientes é assumida como um processo de Poisson com esse parâmetro desconhecido  $\theta$
		- O varejista atribui a  $\theta$  uma distribuição a priori gama com parâmetros  $(a, b)$ , onde  $a \neq 0$  parâmetro forma e  $b \neq 0$  parâmetro taxa da distribuição
		- Suponha que o varejista tenha observado amostras independentes  $x_1, x_2, ..., x_n$ , onde  $x_i$  denota o número de clientes que chegaram no -ésimo intervalo de 1h (dentro do mesmo dia da semana e horário).
		- Problema: determinar a distribuição a posteriori de  $\theta$ , dados  $x_1, x_2, ..., x_n$

- Prioris conjugadas gama-Poisson:
	- Exemplo: chegadas de clientes (cont)
		- A f.d.p. da distribuição a priori para  $\theta$ , dados os parâmetros  $a > 0, b > 0$ , é dada por

$$
f(\theta) = \frac{b^a}{\Gamma(a)} \theta^{a-1} e^{-b\theta}, \qquad \theta > 0
$$

• Como se assume que as observações seguem um processo de Poisson, cada observação *x* segue a distribuição de Poisson com parâmetro  $\theta$ :

$$
f(x|\theta) = \frac{\theta^x e^{-\theta}}{x!}, \qquad x \ge 0
$$

• Logo, a função de verossimilhança  $f(x|\theta)$ ,  $x = (x_1, x_2, ..., x_n)$ , é:  $f(x|\theta) = |$  $i=1$  $n \theta^{x_i} e^{-x_i}$  $x_i!$ =  $\theta^s e^{-n\theta}$ Z , onde  $s = \sum_{i=1}^{n} x_i$ ,  $z = \prod_{i=1}^{n} (x_i!)$ 

- Prioris conjugadas gama-Poisson:
	- Exemplo: chegadas de clientes (cont)
		- Pelo teorema de Bayes,

$$
f(\theta|\mathbf{x}) = \frac{f(\theta)f(\mathbf{x}|\theta)}{\int f(\nu)f(\mathbf{x}|\nu)d\nu}
$$

- Note que o denominador da equação acima não envolve  $\theta$ , e portanto é proporcional a  $f(\theta) f(x|\theta)$ Notação:  $f(\theta|x) \propto f(\theta)f(x|\theta)$
- Assim, podemos escrever a f.d.p. a posteriori  $f(\theta | x)$  como:  $b^a$  $-b\theta \frac{\theta^s e^{-n\theta}}{2}$

$$
f(\theta|\mathbf{x}) \propto f(\theta)f(\mathbf{x}|\theta) = \frac{b}{\Gamma(a)} \theta^{a-1} e^{-b\theta} \frac{b}{z}
$$

- Eliminando novamente os termos que não dependem de  $\theta$ , temos  $f(\theta|\mathbf{x}) \propto \theta^{a-1} e^{-b\theta} \theta^s e^{-n\theta} = \theta^{a+s-1} e^{-(b+n)\theta}$
- O lado direito da equação acima é, exceto por um fator constante, a f.d.p. de uma distribuição gama com parâmetros  $(a + \sum_{i=1}^n x_i$  ,  $b + n)$

- Prioris conjugadas gama-Poisson:
	- No exemplo acima, mostramos que a distribuição gama é conjugada para a distribuição Poisson:
		- Ou seja, se  $\theta$  é assumida a priori com uma distribuição gama $(a, b)$  e cada observação  $x | \theta$  segue uma distribuição Poisson( $\theta$ ), então  $\theta | x$ segue uma distribuição gama $(a + \sum_{i=1}^{n} x_i, b + n)$ .

- Prioris conjugadas gama-Poisson:
	- Que valores assumir para os parâmetros da distribuição a priori gama?
		- Se temos pouca informação prévia sobre  $\theta$ , é recomendável que  $f(\theta)$ seja "fracamente informativa", o que é possível fazendo com que  $f(\theta)$ tenha uma variância alta
			- É possível verificar na literatura que, se  $\theta$ ~gama $(a, b)$ , então  $E(\theta)$  =  $\boldsymbol{a}$  $\boldsymbol{b}$ ,  $Var(\theta) = \frac{a}{\hbar^2}$  $b^2$
			- Assim, se nossa experiência prévia nos indica que o número médio de ocorrências/hora é de 10 e se quisermos uma variância de 100 vezes a média, teríamos:

$$
Var(\theta) = \frac{a}{b^2} = 100E(\theta) = 100\frac{a}{b} \Rightarrow b = \frac{1}{100} = 0.01
$$
  

$$
E(\theta) = \frac{a}{b} = 10 \Rightarrow a = 10b = \frac{10}{100} = 0.1
$$

– Logo,  $\theta$ ~gama $(0.1,0.01)$  possui a média e a variância desejadas.

- Intervalo de credibilidade:
	- Um intervalo de credibilidade é uma faixa de valores dentro da qual o parâmetro  $\theta$  deve pertencer com uma certa probabilidade.
	- É calculado a partir da distribuição a posteriori
	- Dentre as formas de calcular intervalos de credibilidade, temos:
		- Intervalo por quantis da posteriori: consiste no intervalo  $[\theta_1, \theta_2]$  tal que  $\theta_1 = F^{-1} \left( \frac{1 - \gamma}{2} \right)$  $(\frac{-\gamma}{2}) e \theta_2 = F^{-1} (1 - \frac{1-\gamma}{2})$ 2 , onde  $F^{-1}$  denota a função quantil da distribuição a posteriori

– P.ex, para  $\gamma = 0.95$ ,  $\theta_1 = F^{-1}(0.025)$  e  $\theta_2 = F^{-1}(0.975)$ 

• Intervalo de máxima densidade de probabilidade a posteriori (HPD – highest posterior densitiy interval): consiste no menor intervalo possível  $[\theta_1, \theta_2]$  tal que Pr $(\theta_1 \le \theta \le \theta_2) = \gamma$ , onde  $\gamma$  é o nível de probabilidade desejado

- Intervalo de credibilidade:
	- Intervalo por quantis da posteriori:
		- Procedimento mais simples e direto (não necessita de simulações)
		- consiste no intervalo  $[\theta_1, \theta_2]$  tal que  $\theta_1 = F^{-1}\left(\frac{1-\gamma}{2}\right)$  $(\frac{-\gamma}{2}) e \theta_2 = F^{-1} (1 - \frac{1-\gamma}{2})$ 2 , onde  $F^{-1}$  denota a função quantil da distribuição a posteriori

– P.ex, para  $\gamma = 0.95$ ,  $\theta_1 = F^{-1}(0.025)$  e  $\theta_2 = F^{-1}(0.975)$ 

• Intervalo de máxima densidade de probabilidade a posteriori (HPD – highest posterior densitiy interval): consiste no menor intervalo possível  $[\theta_1, \theta_2]$  tal que Pr $(\theta_1 \le \theta \le \theta_2) = \gamma$ , onde  $\gamma$  é o nível de probabilidade desejado

- Intervalo de credibilidade:
	- Intervalo de máxima densidade de probabilidade a posteriori:
		- Procedimento:
			- Gere um número grande  $B \ge 5000$  de valores de  $\theta$  de acordo com a distribuição a posteriori  $f(\theta|X)$
			- Ordene os valores de  $\theta$  em ordem decrescente de  $f(\theta|X)$ ; denotemos por  $\theta^{(1)}, \theta^{(2)}, ..., \theta^{(B)}$  os valores ordenados em ordem <u>decrescente</u>
			- Identifique o valor  $\theta^{(B\gamma)}$  na lista ordenada acima; denote esse valor por  $\theta^*$ 
				- » P.ex. para  $B = 10000$ ,  $\gamma = 0.95$ , tomaríamos como  $\theta^*$  o valor correspondente à posição 9500 na lista ordenada acima
			- Defina o intervalo  $[\theta_1, \theta_2]$  tal que:
				- $\theta_1 = \min \theta | f(\theta|X) \ge f(\theta^*|X)$
				- $\theta_2 = \max \theta | f(\theta|X) \ge f(\theta^*|X)$
			- (Note que  $\theta_1, \theta_2 \leq \theta^*$ )